# ČESKÉ VYSOKÉ UČENÍ TECHNICKÉ V PRAZE FAKULTA ELEKTROTECHNICKÁ

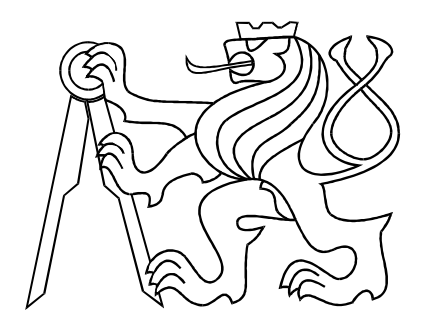

# BAKALÁŘSKÁ PRÁCE

Podpora výuky řídící techniky v bakalářském studiu

Praha, 2007 Autor : Martin Roman

## Prohlášení

Prohlašuji, že jsem svou bakalářskou práci vypracoval samostatně a použil jsem pouze podklady ( literaturu, projekty, SW atd.) uvedené v přiloženém seznamu.

V Praze dne

podpis

## Poděkování

Děkuji především vedoucímu bakalářské práce Ing.Jiřímu Roubalovi, Ph.D. za veškeré rady a pomoc týkající se prostředí TeX, za trpělivost a odbornou pomoc při řešení příkladů. Též děkuji všem, kteří mi s mojí prací jakýmkoliv způsobem pomohli a poradili.

## Abstrakt

Tato práce je zaměřena na podporu výuky předmětu Systémy a modely na Katedře řídící techniky fakulty elektrotechnické ČVUT v Praze. Jejím cílem je navrhnout sadu řešených a neřešených příkladů s klíčem, které budou součástí sbírky příkladů k výuce tohoto předmětu. V první kapitole jsou připraveny příklady a teoretický úvod ke kapitole Vnitřní popis systémů, ve druhé pak ke kapitole Vnější popis systémů. Třetí kapitola se zabývá modelováním systému magnetické levitace v prostředí Simulink a tvorbou virtuální reality k tomuto modelu pomocí Virtual Reality toolboxu v Matlabu.

### Abstract

This thesis is focused on support of education of the Systems and models course on the Department of Control Engineering on Faculty Of Electronics of CTU, Prague. The main objective is to suggest set of solved and unsolved examples with the key, which will be a part of examples collection for teaching this course. In the first chapter you can find prepared examples for a chapter named State space continuous time models and in the second chapter there are prepared examples for chapter called Input-Output models of continuous time.The Third chapter is engaged in modelling of the magnetic levitation system in Simulink environment and making a Virtual Reality using Virtual Reality toolbox in Matlab.

# Obsah

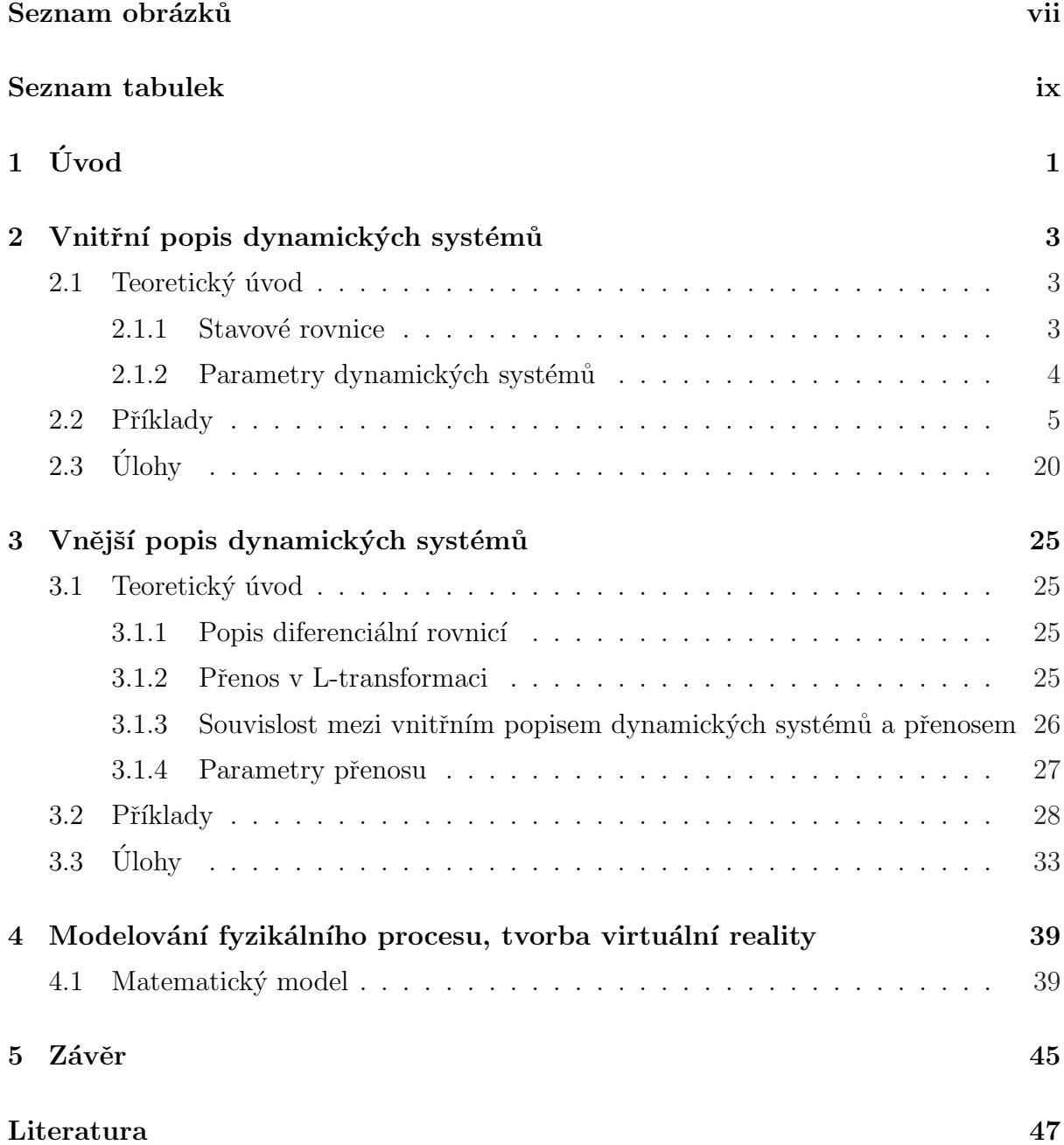

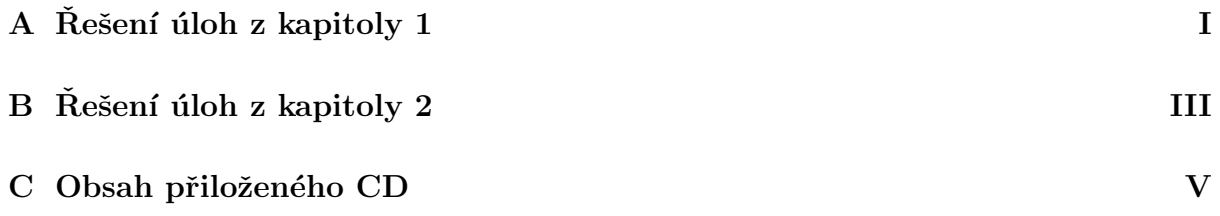

# Seznam obrázků

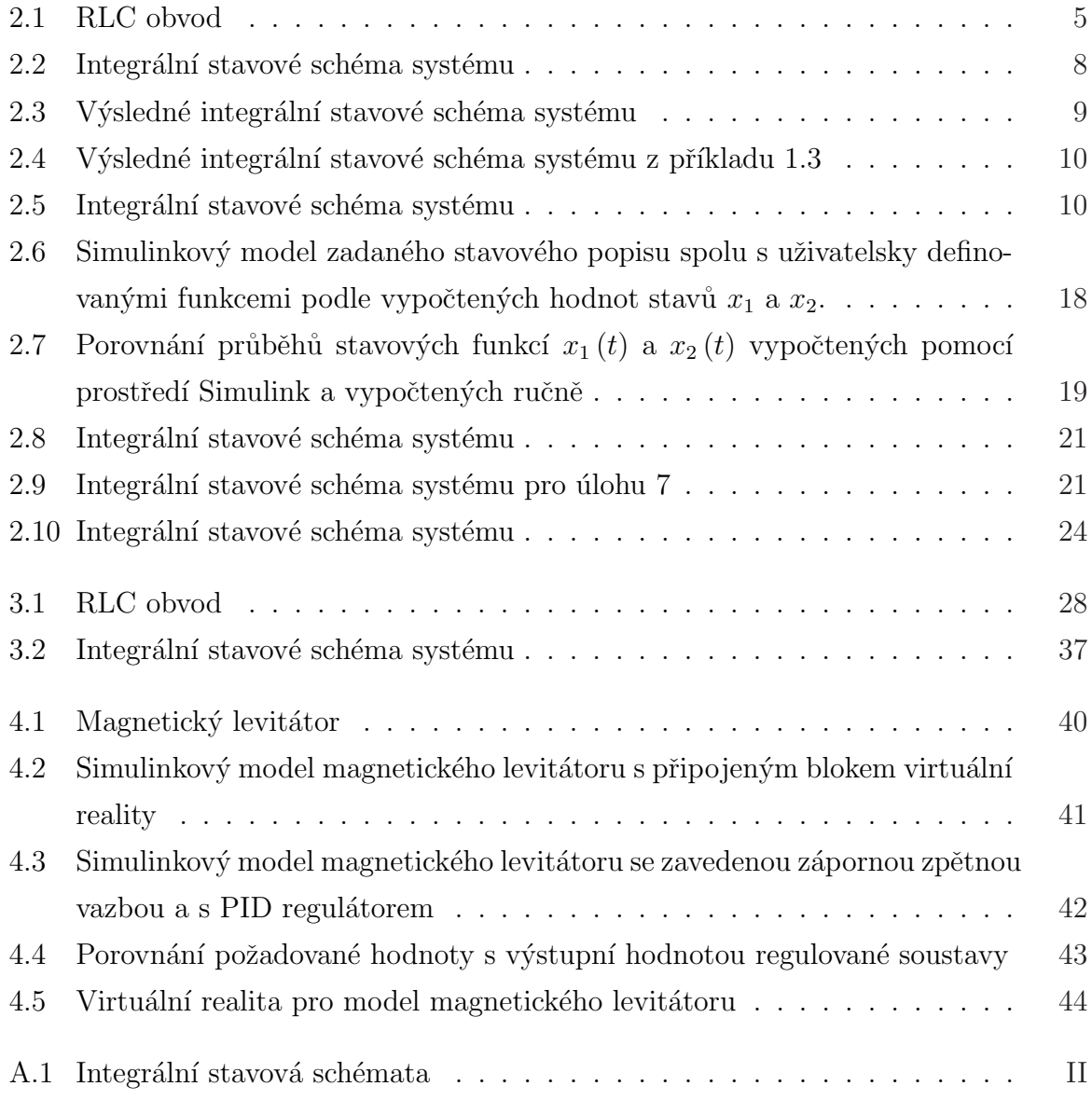

viii

# Seznam tabulek

# <span id="page-12-0"></span>Kapitola 1

# Úvod

Kapitoly zpracované v této práci jsou jakýmsi úvodem do matematických popisů dynamických systémů. Budoucí čtenář by se měl jasně a srozumitelně na řešených příkladech seznámit, jak se základními matematickými popisy pracovat a pochopit základní rozdíly mezi nimy. Neřešené příklady s přiloženým klíčem pak čtenáři poslouží k tomu, aby si své znalosti ověřil, nejdříve na jednoduchých a pak složitějších příkladech. Text je rozdělen do dvou kapitol, z nichž každá se zabývá specifiky jednoho typu matematického popisu dynamických systémů. Nicméně oba popisované typy jsou natolik provázané, že se obě kapitoly v mnoha aspektech doplňují.

První kapitola se zabývá vnitřním popisem dynamických systémů. Ten je jednou z formálních metod popisu systému a slouží nám k detailnímu zachycení vnitřní struktury zkoumaného modelu. Tento popis získáme matematicko-fyzikální analýzou zkoumaného systému, případně pak odvozením pomocí metody výkonových grafů.

Tato metoda spočívá v transformaci vektoru vstupních proměnných  $u$  na vektor stavových proměnných  $x$  a ten pak teprve na vektor výstupních proměnných  $y$ . Právě vektor stavových proměnných nám umožňuje nahlédnout do vnitřní struktury (stavů) modelu. Nejvhodnější forma takového popisu je pomocí soustavy diferenciálních rovnic prvního ˇr´adu.

Druhá kapitola se zabývá vnějším popisem dynamických systémů, tedy chováním výstupu systému na základě přivedeného vstupu. Ten je přímou transformací vstupních trajektorií  $u(t)$  na výstupní  $y(t)$ . Tohoto přístupu s výhodou využijeme, pokud se snažíme systém identifikovat na základě experimentu tzn., že k systému přistupujeme jako k černé skříňce a identifikace probíhá na základě naměřených dat. Nevýhodou vnějšího popisu je, že neznáme, vnitřní stavy systému. Ty z vnějšího popisu určíme poměrně obtížně a nepřesně, případně je nelze určit vůbec.

Ve třetí kapitole je vymodelován matematický model systému magnetické levitace v prostředí Simulink, kde je k němu pomocí Virtual Reality toolboxu v Matlabu vytořena  $\it virtual$  realita.

# <span id="page-14-0"></span>Kapitola 2

# Vnitřní popis dynamických systémů

### 2.1 Teoretický úvod

#### 2.1.1 Stavové rovnice

Jak již bylo řečeno v úvodu, k vnitřnímu popisu systémů používáme soutavy diferenciálních rovnic prvního řádu. Soustavu ve tvaru,

$$
\begin{aligned} \dot{x}(t) &= f(x, u, t), \\ y(t) &= g(x, u, t), \end{aligned} \tag{2.1}
$$

nazýváme stavovými rovnicemi systému, kde

$$
\bm{u}(t)=[u_1(t),u_2(t),...,u_i(t)]^T
$$

je vektor vstupních proměnných,

$$
\bm{x}(t) = [x_1(t), x_2(t), ..., x_j(t)]
$$

je vektor stavových proměnných a

$$
\bm{y}(t) = [y_1(t), y_2(t), ..., y_k(t)]
$$

je vektor výstupních proměnných.

Pro lineární systémy, případně pro linearizované modely nelineárních systémů lze použít maticový zápis, kde

$$
\dot{x}(t) = \mathbf{A}(t)x(t) + \mathbf{B}(t)u(t) \tag{2.2}
$$
\n
$$
y(t) = \mathbf{C}(t)x(t) + \mathbf{D}(t)u(t)
$$

<span id="page-15-0"></span>Kde  $A(t)$  je matice systému,  $B(t)$  je matice řízení a matice  $C(t)$  a  $D(t)$  jsou výstupní matice. Pokud má zkoumaný systém časově stálé parametry, pak matice  $A, B, C$  a  $D$ nejsou časově závislé, tedy jsou konstantní. Pak můžeme psát,

$$
\dot{x}(t) = Ax(t) + Bu(t)
$$
  

$$
y(t) = Cx(t) + Du(t).
$$

Takový systém nazýváme lineární, časově invariantní, anglicky Linear Time-Invariant, oznaˇcovan´y zkratkou LTI.

#### 2.1.2 Parametry dynamických systémů

Zde si vysvětlíme význam základních parametrů dynamických systémů, se kterými se budeme setkávat v této a i v některých dalších kapitolách.

Póly systému charakterizují vnitřní dynamiku systému. Označují komplexní frekvence, které se na výstupu systému objevují, aniž by byly obsaženy ve vstupním signálu. Svým charakterem připomínají jakési rezonance systému. Póly systému jsou vlastní čísla matice A.

Nuly systému označují komplexní frekvence, při kterých systém blokuje přenos mezi jeho vstupem a výstupem. To znamená, že pokud na vstup systému přivedeme signál, jehož frekvence je rovna některé z jeho nul, pak jeho stavy budou po odeznění přechodových dějů nenulové, ale výstup systému bude roven nule.

**Řád systému** *n* je určen dimenzí matice **A** neboli počtem stavů systému.

Statické zesílení k je poměr ustálené hodnoty přechodové odezvy  $h(\infty)$  a velikosti skoku, která ji vyvolala. Statické zesílení definujeme pouze pro stabilní systémy, tedy pro systémy kde platí, že  $h(\infty) < \infty$ .

### <span id="page-16-0"></span>2.2 Příklady

Příklad 2.1: Napište stavové rovnice RLC obvodu podle obr. 2.1, kde vstupem je napětí  $u(t)$  [V] a výstupní veličinou je proud  $i_R$  [A]. Dále napište matice  $\bm A, \bm B, \bm C, \bm D$  systému, znáte-li hodnoty součástek v obvodu,  $R = 1$  [Ω],  $L = 0,1$  [H] a  $C = 1$  [mF].

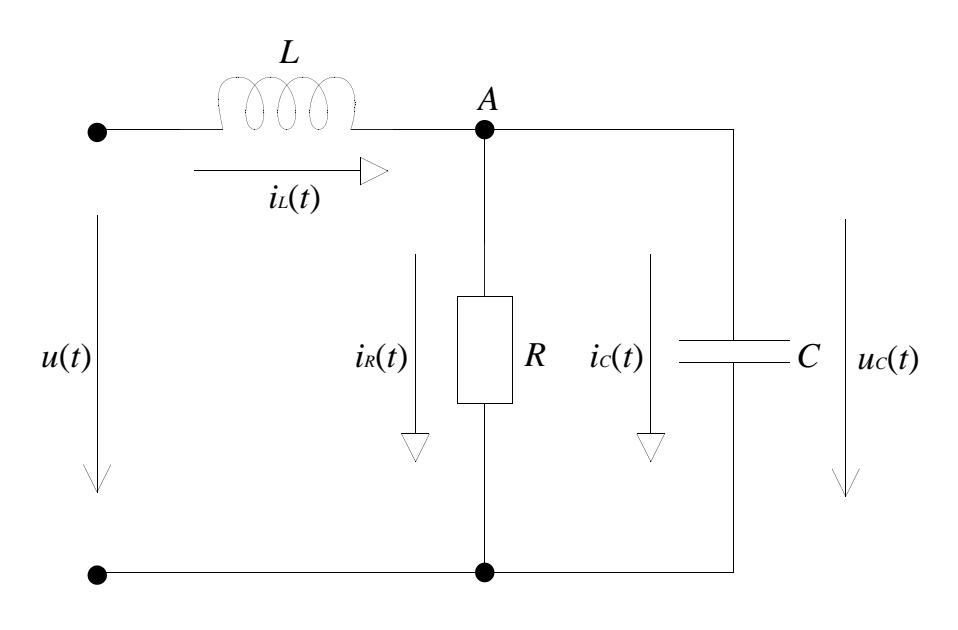

Obrázek 2.1: RLC obvod

 $R$ ešení: Abychom získali stavové rovnice, je nejprve nutné daný systém matematicky popsat. U našeho obvodu použijeme metodu uzlových napětí (viz (ČMEJLA, R. a HAVLÍČEK, V.,  $(2002, strana 38)$ . Podle obr. 2.1 pro uzel A platí

$$
i_{\scriptscriptstyle L}(t)-i_{\scriptscriptstyle R}(t)-i_{\scriptscriptstyle C}(t)=0.
$$

Pro jednotlivé proudy pak platí

$$
i_{L}(t) = \frac{1}{L} \int (u(t) - u_{C}(t)) dt,
$$
  
\n
$$
i_{R}(t) = \frac{u_{C}(t)}{R},
$$
  
\n
$$
i_{C}(t) = i_{L}(t) - i_{R}(t)
$$

Dosazením do rovnice pro proud $i_c(t)$ z rovnic pro proudy  $i_{\scriptscriptstyle L}(t)$ a $i_{\scriptscriptstyle R}(t)$  dostaneme

$$
i_C(t) = \frac{1}{L} \int (u(t) - u_C(t))dt - \frac{u_C(t)}{R} = \frac{1}{C} \frac{du_C(t)}{dt}.
$$

Nyní tedy můžeme naše rovnice převést na stavový popis. Abychom vyhověli předepsanému tvaru stavových rovnic, provedeme následující úpravy

$$
\begin{aligned}\n\frac{di_{L}(t)}{dt} &= \frac{1}{L} (u(t) - u_{C}(t)),\\
\frac{du_{C}(t)}{dt} &= C \left( i_{L}(t) - \frac{u_{C}(t)}{R} \right),\\
y(t) &= \frac{u_{C}(t)}{R}.\n\end{aligned}
$$

Tímto jsme dostali diferenciální rovnice pro elektrický obvod z obr. 2.1, jako stavové veličiny zvolme proud $\;i_{_L}(t)\;$ a napětí $\;u_{_C}(t),$ napětí $\;u(t)\;$ je vstupní veličinou a proud $\;i_{_R}(t)\;$ výstupní veličinou. Označme nyní standartně stavové proměnné,  $\;x_1(t)=i_{\scriptscriptstyle L},\;\,x_1(t)=u_{\scriptscriptstyle C}$  $\;x_1(t)=i_{\scriptscriptstyle L},\;\,x_1(t)=u_{\scriptscriptstyle C}$  $\;x_1(t)=i_{\scriptscriptstyle L},\;\,x_1(t)=u_{\scriptscriptstyle C}$ a výstupní  $y(t) = i_R$ . Získáme tak rovnice

$$
\dot{x}_1(t) = -\frac{1}{L}x_2(t) + \frac{1}{L}u(t),
$$
  
\n
$$
\dot{x}_2(t) = Cx_1(t) - \frac{C}{R}x_2(t),
$$
  
\n
$$
y(t) = \frac{1}{R}x_2(t).
$$

Toto jsou tedy výsledné stavové rovnice pro náš obvod. Při zápisu je výhodné stavové proměnné v jednotlivých rovnicích řadit vzestupně a výstupy psát až na konec. Usnadníme si tak přechod k maticím  $A, B, C, D$ , které píšeme ve tvaru

$$
\dot{x} = Ax(t) + Bu(t)
$$
  

$$
y = Cx(t) + Du(t),
$$

kde  $x(t)$  je vektor stavových proměnných a  $u(t)$  vektor vstupů systému. Jelikož náš obvod je lineární s časově stálými parametry, postačí nám prostý přepis rovnic do maticového tvaru. Pro obecné hodnoty součástek pak platí

$$
\begin{bmatrix}\n\dot{x}_1(t) \\
\dot{x}_2(t)\n\end{bmatrix} = \begin{bmatrix}\n0 & -\frac{1}{L} \\
C & -\frac{C}{R}\n\end{bmatrix} \begin{bmatrix}\nx_1(t) \\
x_2(t)\n\end{bmatrix} + \begin{bmatrix}\n\frac{1}{L} \\
0\n\end{bmatrix} [u(t)],
$$
\n
$$
y(t) = \begin{bmatrix}\n0 & \frac{1}{R}\n\end{bmatrix} \begin{bmatrix}\nx_1(t) \\
x_2(t)\n\end{bmatrix} + [0] [u(t)].
$$

Všimněme si, že pro přechod k původnímu tvaru stavových rovnic nám stačí maticový tvar roznásobit. Sami si to vyzkoušejte! Po dosazení hodnot součástek dostáváme matice

$$
\mathbf{A} = \begin{bmatrix} 0 & -10 \\ 1 \cdot 10^{-3} & 1 \cdot 10^{-3} \end{bmatrix},
$$
\n
$$
\mathbf{B} = \begin{bmatrix} 10 \\ 0 \end{bmatrix},
$$
\n
$$
\mathbf{C} = \begin{bmatrix} 0 & 1 \end{bmatrix},
$$
\n
$$
\mathbf{D} = \begin{bmatrix} 0 \end{bmatrix}.
$$

Toto jsou výsledné matice  $A, B, C, D$  obvodu z obr. 2.1. Matice  $A$  má dimenzi  $dim(A) =$ 2, systém je tedy druhého řádu, je lineární s časově stálými parametry a časově invariatní.

Příklad 2.2: Systém je popsán diferenciální rovnicí

$$
\dddot{y}(t) + 3\ddot{y}(t) + 2\dot{y}(t) + y(t) = u(t).
$$
\n(2.3)

Nakreslete integrální stavové schéma systému.

 $Rešen'$ : Abychom získali integrální schéma zadaného systému, vyjádříme z rovnice  $(2.3)$ nejvyšší derivaci  $y(t)$ . Dostáváme

$$
\dddot{y}(t) = u(t) - 3\ddot{y}(t) - 2\dot{y}(t) - y(t).
$$

Nyní je již možné nakreslit požadované schéma. Součet na pravé straně realizujeme blokem sčítání, jednotlivé derivace  $y(t)$  realizujeme blokem integrátor a konstanty, kterými jsou násobeny jednotlivé členy realizujeme blokem zesílení. Vstup označíme blokem jednotkový skok a výstup pak blokem osciloskop. Schéma kreslíme tak, aby se čáry co

<span id="page-19-0"></span>nejméně křížily, což zvyšuje celkovou přehlednost a usnadňuje zpětnou dekompozici. Na obr. 2 je výsledné stavové schéma.

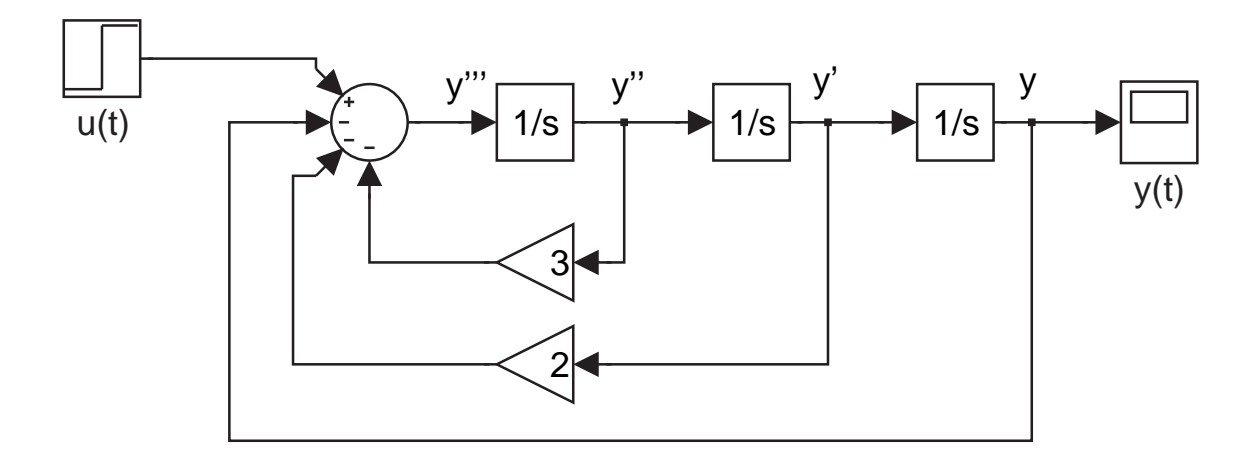

Obrázek 2.2: Integrální stavové schéma systému

Příklad 2.3: Systém sestávající se ze závaží zavěšeného na pružince umístěný v oleji, jehož vstupem je pohyb závěsu, je popsán diferenciální rovnicí

$$
2\ddot{y}(t) = -(y(t) - u(t)) - 2(\dot{y}(t) - \dot{u}(t)).
$$

Nakreslete integrální stavové schéma systému.

 $R$ ešení: Oproti předchozímu příkladu 2.2 máme na pravé straně zadané rovnice navíc ještě derivaci  $u(t)$ . Abychom získali integrální stavové schéma našeho systému, je vhodné dierenciální rovnici popisující náš systém upravit na tvar integrální. Toho lze docílit použitím Laplaceovy transformace.

$$
2Y(s)s^{2} + y(0+s - \dot{y}(0+s)) = U(s) - Y(s) - 2(Y(s)s - U(s)s).
$$

Abychom převedli rovnici na integrální tvar, vynásobíme pravou i levou stranu rovnice převrácenou hodnotou nejvyšší mocniny proměnné s. Tím se nám tato proměnná přesune do jmenovatele, což v časové oblasti odpovídá obrazu integrálu. Vzhledem k tomu, že v našem sytému máme zadány nulové počáteční podmínky, již dále neuvažujeme členy  $y(0+)$ s a  $\dot{y}(0+)$ . Dále celou rovnici vydělíme dvěma, abychom na levé straně dostali pouze samotné  $Y(s)$ . Dostáváme,

$$
Y(s) = \frac{U(s)}{2s^2} - \frac{Y(s)}{2s^2} - \left(\frac{Y(s)}{s} - \frac{U(s)}{s}\right).
$$

#### <span id="page-20-0"></span> $2.2.$  PR $\check{H}$ <sup>IKLADY</sup> 9

Jelikož ve stavovém popisu uvažujeme pouze první derivace, tedy pouze první mocniny proměnné s, upravíme naši rovnici tak, aby vyhovovala tomuto předpisu.

$$
Y(s) = \frac{1}{s} \left( U(s) - Y(s) + \frac{1}{s} \cdot \frac{1}{2} (U(s) - Y(s)) \right).
$$

Tuto rovnici již můžeme překreslit do integrálního stavového schématu. Jako pomůcku si můžeme představit, že blok integrator v prostředí Simulink předavuje násobení výrazu na jeho vstupu převrácenou hodnotou proměnné s. Na obr. 3 je naše výsledné schéma. Opět se snažíme schéma kreslit tak, aby se čáry co nejméně křížily.

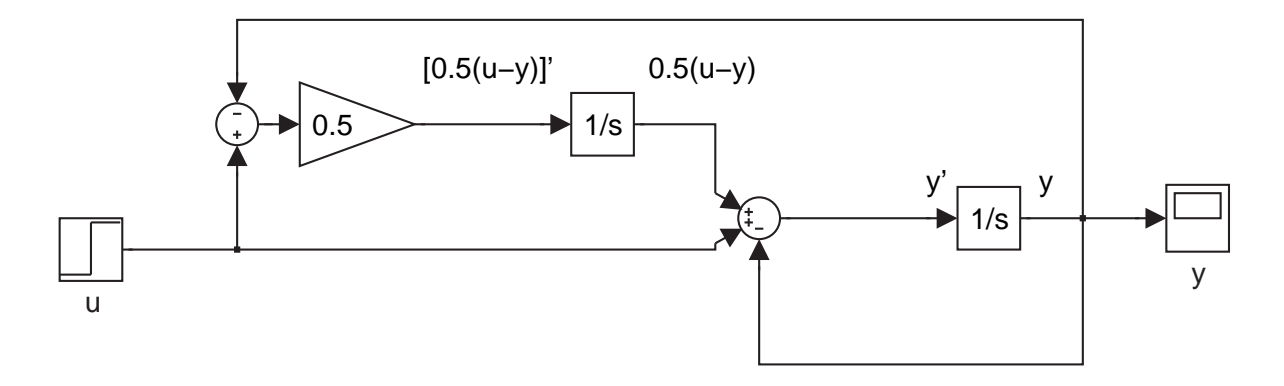

Obrázek 2.3: Výsledné integrální stavové schéma systému

Příklad 2.4: Systém je popsán stavovými rovnicemi

$$
\dot{x}_1(t) = 4x_2(t) + 2u(t),
$$
  
\n
$$
\dot{x}_2(t) = 5x_1(t) + 3x_2(t),
$$
  
\n
$$
y(t) = x_1(t).
$$

Nakreslete jeho integrální stavové schéma.

 $R$ ešení: Zde máme oproti předchozímu příkladu 2.3 zadán stavový popis systému, což nám při řešení úlohy dává určitou výhodu, poněvadž stavový popis lze prakticky bez jakýchkoliv úprav a jednoznačně převést na integrální stavové schéma. V našem popisu máme dvě stavové proměnné, budeme tedy potř[ebov](#page-19-0)at dva integrátory. Na vstupu jednoho zrealizujeme pomocí bloků zesílení a sčítání s příslušnými znaménky diferenciální <span id="page-21-0"></span>rovnici pro  $\dot{x}_1(t)$ , stejný postup zopakujeme i pro druhý integrátor, na jehož vstupu budeme realizovat diferenciální rovnici pro  $\dot{x}_2(t)$ . Nyní tedy můžeme nakreslit žádané schéma.

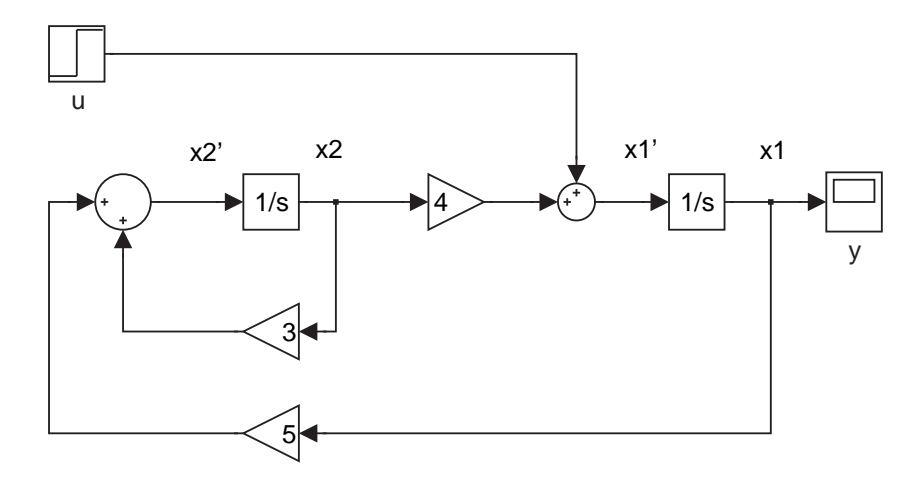

Obrázek 2.4: Výsledné integrální stavové schéma systému z příkladu 1.3

Tímto jsme tedy získali integrální stavové schéma pro zadaný stavový popis.

Příklad 2.5: Systém je popsán integrálním stavovým schématem podle obrázku 2.5.

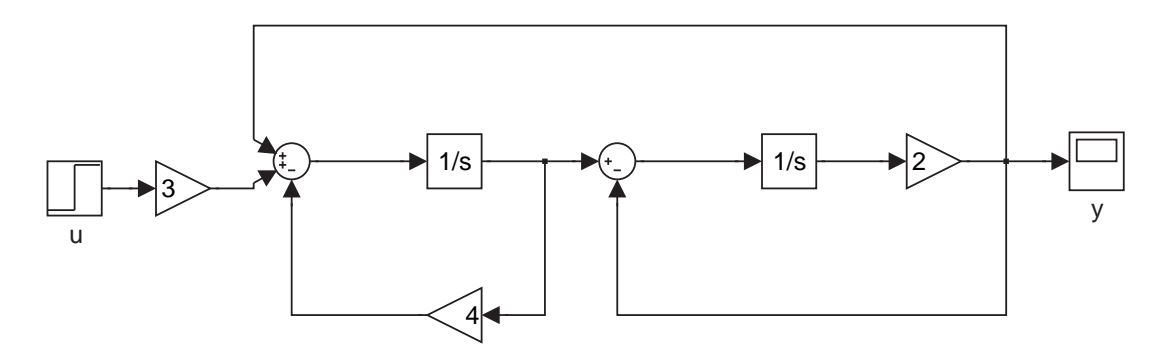

Obrázek 2.5: Integrální stavové schéma systému

Napište stavové rovnice a matice  $A, B, C, D$  tohoto systému.

 $R$ ešení: Při řešení této úlohy bude postup přesně opačný, než v příkladu 2.5. Ve stavovém schématu jsou dva integrátory, ve stavových rovnicích budou tedy dvě stavové proměnné. Označme si vstup levého integrátoru  $\dot{x}_1(t)$  a jeho výstup  $x_1(t)$ . Vstup pravého integrátoru obdobně označíme  $\dot{x}_2(t)$  a jeho výstup pak  $x_1(t)$ . První stavová rovnice (pro první stavovou proměnnou) je dána součtovým členem na vstupu levého integrátoru, kde platí

$$
\dot{x}_1(t) = 3u(t) + 4x_1(t) + 2x_2(t),
$$

druhá stavová rovnice (pro druhou stavovou proměnnou) je dána součtovým členem na vstupu druhého integrátoru

$$
\dot{x}_2(t) = x_1(t) - 2x_2(t).
$$

Výstup celého systému je dán výstupem druhého integrátoru vynásobeným dvěma, platí tedy

$$
y(t) = 2x_2(t).
$$

Stavové rovnice pro náš systém tedy jsou

$$
\dot{x}_1(t) = 4x_1(t) + 2x_2(t) + 3u(t),
$$
  
\n
$$
\dot{x}_2(t) = x_1(t) - 2x_2(t),
$$
  
\n
$$
y(t) = 2x_2(t).
$$

Náš systém je lineární a časově invariatní matice  $A, B, C, D$  tedy jsou

$$
\begin{bmatrix} \dot{x}_1(t) \\ \dot{x}_2(t) \end{bmatrix} = \begin{bmatrix} 4 & 2 \\ 1 & -2 \end{bmatrix} \begin{bmatrix} x_1 \\ x_2 \end{bmatrix} + \begin{bmatrix} 3 \\ 0 \end{bmatrix} [u(t)],
$$

$$
y = \begin{bmatrix} 2 & 0 \end{bmatrix} \begin{bmatrix} x_1 \\ x_2 \end{bmatrix} + [0] [u(t)].
$$

Všimněme si, že dimenze matice  $\mathbf{A}$  je,  $dim(\mathbf{A}) = 2$ , systém je tedy druhého řádu.

Příklad 2.6: Systém je popsán maticemi  $A, B, C, D$ 

$$
\begin{bmatrix}\n\dot{x}_1(t) \\
\dot{x}_2(t)\n\end{bmatrix} = \begin{bmatrix}\n-1 & 2 \\
0 & 3\n\end{bmatrix} \begin{bmatrix}\nx_1(t) \\
x_2(t)\n\end{bmatrix} + \begin{bmatrix}\n1 \\
0\n\end{bmatrix} [u(t)],
$$
\n
$$
y(t) = \begin{bmatrix}\n1 & 0\n\end{bmatrix} \begin{bmatrix}\nx_1(t) \\
x_2(t)\n\end{bmatrix} + [0] [u(t)].
$$

Zjistěte řád, zesílení a póly tohoto systému.

 $Re\v{seni}$ : Rád systému je určen dimenzí matice  $\boldsymbol{A}$  (viz část 2.1.2 teoretického úvodu). Dimenze matice  $\mathbf{A} \ dim(\mathbf{A}) = 2$ , systém je tedy druhého řádu.

Zesílení systému, jak je opět uvedeno v části 2.1.2 teoretického úvodu, je poměr ustálené hodnoty výstupu  $h(\infty)$  ku velikosti vstupního [skoku](#page-15-0). Abychom tedy zjistili zesílení systému, vyjádříme ze stavového popisu poměr výstupu ku vstupu. Máme-li systém popsán maticemi  $A, B, C, D$ 

$$
\dot{x}(t) = Ax(t) + Bu(t),
$$
  

$$
y(t) = Cx(t) + Du(t),
$$

vyjádříme si nejdříve z první rovnice vektor stavových proměnných  $x(t)$ . Jelikož hledáme ustálenou hodnotu přechodové chrakteristiky, je časová změna  $x(t)$  nulová, tzn.  $\dot{x}(t) = 0$ . Dostáváme tedy

$$
x(t) = -\mathbf{A}^{-1} \cdot \mathbf{B} u(t).
$$

Za  $x(t)$  dosadíme do druhé rovnice

$$
y(t) = -\boldsymbol{C} \cdot \boldsymbol{A}^{-1} \cdot \boldsymbol{B} u(t) + \boldsymbol{D} u(t).
$$

Po upravách dostáváme vztah pro zesílení,

$$
\frac{y(t)}{u(t)} = k = -\boldsymbol{C} \cdot \boldsymbol{A}^{-1} \cdot \boldsymbol{B} + \boldsymbol{D}.
$$

Nyní dosadíme zadané matice a vypočteme zesílení.

$$
k = -\begin{bmatrix} 1 & 0 \end{bmatrix} \cdot \begin{bmatrix} -1 & 2 \\ 0 & 3 \end{bmatrix}^{-1} \cdot \begin{bmatrix} 1 \\ 0 \end{bmatrix} = -\begin{bmatrix} 1 & 0 \end{bmatrix} \cdot \begin{bmatrix} -1 & 0.667 \\ 0 & 0.333 \end{bmatrix} \cdot \begin{bmatrix} 1 \\ 0 \end{bmatrix} = 1.
$$

Póly systému (viz část 2.1.2 teoretického úvodu) jsou vlastními čísly matice A. (viz  $(HAVLENA, V. a ŠTECHA, J., 1999, strana 38 a 46) a (KRAJMÍK, E., 2006, strana 63)).$ Hledáme tedy kořeny charakteristického polynomu matice  $\boldsymbol{A}$ . Platí tedy

$$
\det(s\boldsymbol{I}-\boldsymbol{A})=0.
$$

Vypočteme matici  $(sI - A)$  a její determinant. Dostáváme

$$
\det(s\mathbf{I} - \mathbf{A}) = \det\left(\begin{bmatrix} s & 0 \\ 0 & s \end{bmatrix} - \begin{bmatrix} -1 & 2 \\ 0 & 3 \end{bmatrix}\right) = \det\left(\begin{bmatrix} s+1 & -2 \\ 0 & s-3 \end{bmatrix}\right) = (s+1)(s-3).
$$

#### 2.2. PR $\check{H}$ <sup>IKLADY</sup> 13

Póly systému jsou tedy  $p_1 = 1$  a  $p_2 = -3$ .

Pro získání těchto parametrů systému můžeme použít i prostředí Matlab.

```
A = [-1 \ 2; \ 0 \ 3];B = [1; 0];C = [1 0];D = [0];sys = ss(A,B,C,D);
pole(sys); //vypíše póly systému
zero(sys); //vypíše nuly systému
step(sys); //zobrazí přechodovou charakeristiku, z které je
možné zjistit pomocí kurzorů zesílení
```
Příklad 2.7: Systém je popsán diferenciální rovnicí

$$
\ddot{y}(t) + 2y(t) + y(t) = u(t).
$$

Určete póly, nuly, zesílení a řád systému.

Rešení: V tomto příkladě využijeme vlastností popisu systému diferenciální rovnicí. Kořeny charakteristického polynomu pro  $y(t)$ , tedy v našem případě levé strany diferenciální rovnice jsou stejná, jako vlastní čísla matice  $\boldsymbol{A}$ , schválně si to vyzkoušejte! Póly vypočteme tedy tak, že najdeme jeho kořeny. Charkteristický polynom levé strany zadané diferenciální rovnice je

$$
a(\lambda) = \lambda^2 + 2\lambda + 1.
$$

Jeho kořeny jsou  $\lambda_{1,2} = -1$ , systém má tedy dvojnásobný pól  $p_{1,2} = -1$ . Rád systému je určen řádem tohoto polynomu, v našem případě se tedy  $n = 2$ . Nuly systému jsou kořeny charakteristického polynomu pro  $u(t)$ , tedy v našem případě pravé strany diferenciální rovnice

$$
b\left(\lambda\right)=1.
$$

Množina nul systému je tedy prázdná. Zesílení systému je poměr ustálené velikosti odezvy  $h(\infty)$  a velikosti skoku, která ji vyvolala. Zesílení tedy vypočteme tak, že derivace  $y(t)$ položíme rovny nule (pracujeme s ustálenou velikostí odezvy  $h(\infty)$ , časové změny  $y(t)$ jsou tedy nulové) a vyjádříme poměr výstupu  $y(t)$  ku vstupu  $u(t)$ . Dostáváme tedy

$$
y(t) = u(t),
$$
  

$$
\frac{y(t)}{u(t)} = 1.
$$

Zesílení zadaného systému je tedy  $k = 1$ .

 $\checkmark$ 

Příklad 2.8: Přenos mezi vstupem výstupem vodárny je

$$
G(s) = \frac{Y(s)}{U(s)} = \frac{12}{s^2 - 3s + 2}.
$$

Napište stavové rovnice a matice  $A, B, C, D$  tohoto systému.

 $R$ ešení: Přenos je definován jako Laplaceův obraz odezvy výstupu systému, při nulových počátečních podmínkách. Abychom mohli přejít od přenosu ke stavovým rovnicím, roznásobíme přenosovou funkci tak, abychom rozlišili vstup od výstupu.

$$
Y(s) (s2 - 3s + 2) = 12u(s),
$$
  

$$
Y(s)s2 - 3Y(s)s + 2Y(s) = 12u(s).
$$

Nyní jsme získali diferenciální rovnici v operátorové oblasti. Abychom přešli do časové oblasti, provedeme inverzní Laplaceovu transformaci, uvědomíme si, že z definice přenosu jsou počáteční podmínky nulové. Dostáváme, diferenciální rovnici

$$
\ddot{y}(t) - 3\dot{y}(t) + 2y(t) = 12u(t).
$$

Tuto rovnici musíme za pomoci vhodné substituce upravit tak, aby vyhovovala předpisu pro tvar stavových rovnic (viz rovnice (2.1)). Zvolíme  $x_1(t) = \dot{y}(t)$  a  $x_2(t) = y(t)$ , dosadíme do rovnice a dostáváme stavový popis,

$$
\dot{x}_1(t) = 3x_1(t) - 2x_2(t) + 12u(t) \n\dot{x}_2(t) = x_1(t) \n y(t) = x_2(t).
$$

Podobně jako v příkladu 2.1 získáme matice  $A, B, C, D$ .

$$
\begin{bmatrix}\n\dot{x}_1(t) \\
\dot{x}_2(t)\n\end{bmatrix} = \begin{bmatrix}\n3 & -2 \\
1 & 0\n\end{bmatrix} \begin{bmatrix}\nx_1(t) \\
x_2(t)\n\end{bmatrix} + \begin{bmatrix}\n12 \\
0\n\end{bmatrix} [u(t)]
$$
\n
$$
y(t) = \begin{bmatrix}\n0 & 1\n\end{bmatrix} \begin{bmatrix}\nx_1(t) \\
x_2(t)\n\end{bmatrix} + [0] [u(t)].
$$
\n(2.4)

<span id="page-26-0"></span>Příklad 2.9: Systém je popsán stavovým popisem

$$
\dot{x}_1(t) = 2x_1(t) + 3x_2(t) + 2u(t), \qquad (2.5)
$$

$$
\dot{x}_2(t) = x_1(t), \qquad (2.6)
$$

$$
y(t) = x_2.
$$

Vypočtěte hodnoty stavů  $x_1(t)$  a  $x_2(t)$ , jestliže  $u(t) = 10$  a počáteční podmínky jsou  $x_1(0_+) = 0$  a  $x_2(0_+) = 0$ .

 $R$ ešení: Abychom zjistili hodnoty stavů  $x_1(t)$  a  $x_2(t)$ , vyřešíme zadanou soustavu diferenciálních rovnic prvního řádu. To můžeme provést například tak, že z rovnice (2.6) vyjádříme

$$
x_{1}\left( t\right) =\dot{x}_{2}\left( t\right) ,
$$

přičemž pro derivaci  $x_1$  platí

$$
\dot{x}_1\left(t\right) = \ddot{x}_2\left(t\right)
$$

a dosadíme do rovnice (2.5). Dostáváme tedy diferenciální rovnici druhého řádu

$$
\ddot{x}_2(t) - 2\dot{x}_2(t) - 3x_2(t) = 20.
$$
\n(2.7)

Nejdříve řešíme homogenní rovnici, tedy diferenciální rovnici bez pravé strany. Vyjádříme si tedy charakteristický polynom levé strany a vypočteme jeho kořeny

$$
\lambda^{2} - 2\lambda - 3 = 0,
$$
  
\n
$$
(\lambda + 1)(\lambda - 3) = 0,
$$
  
\n
$$
\lambda_{1} = -1,
$$
  
\n
$$
\lambda_{2} = 3.
$$

Hledáme řešení ve tvaru

$$
\tilde{x}_2(t) = c_1 e^{\lambda_1 t} + c_2 e^{\lambda_2 t}.
$$

Dosadíme za $\lambda_1$ a za $\lambda_1$ a dostáváme obecné řešení

$$
\tilde{x}_2(t) = c_1 e^{-t} + c_2 e^{3t}.
$$
\n(2.8)

Abychom dostali úplné řešení rovnice s pravou stranou, vypočítáme první a druhou derivaci  $\tilde{x}_2$ , dosadíme do původní rovnice a vypočteme hodnoty konstant  $c_1$  a  $c_2$ . Při derivování bereme konstanty  $c_1$  a  $c_2$  jako funkce času, tedy

$$
c_1 = c_1(t), c_2 = c_2(t).
$$

Nyní tedy vypočteme první derivaci

$$
\dot{\tilde{x}}_2(t) = \dot{c}_1(t) e^{-t} - c_1(t) e^{-t} + \dot{c}_2(t) e^{3t} + 3c_2(t) e^{3t}.
$$

Aby bylo možné vypočíst hodnoty konstant  $c_1$  a  $c_2$ , je nutné před výpočtem druhé derivace zavést libovolnou doplňující počáteční podmínku, abychom si výpočet co nejvíce zjednodušili, zavedeme

$$
\dot{c}_1(t) e^{-t} + \dot{c}_2(t) e^{3t} = 0. \tag{2.9}
$$

Nyní již vypočteme druhou derivaci  $\tilde{x}_2$ , přičemž vezmeme v úvahu právě zavedenou počáteční podmínku. Dostáváme

$$
\frac{d^2 \tilde{x}_2}{dt^2} = \frac{d (3c_2(t) e^{3t} - c_1(t) e^{-t})}{dt},
$$
  

$$
\ddot{\tilde{x}}_2 = 3\dot{c}_2(t) e^{3t} + 9c_2(t) e^{3t} - \dot{c}_1(t) e^{-t} + c_1(t) e^{-t}.
$$

Vypočtené derivace  $\tilde{x}_2$  dosadíme do původní rovnice  $(2.7)$  a po sečtení všech členů získáme tvar rovnice vhodný pro výpočet konstant  $c_1$  a  $c_2$ 

$$
\dot{c}_2(t) e^{3t} - 3\dot{c}_1(t) e^{-t} = 2u(t).
$$

Abychom mohli vypočítat hodnoty obou konstant, potřebujeme ještě jednu rovnici, tou je doplňující počáteční podmínka (2.9). Rešíme tedy soustavu rovnic

$$
\dot{c}_2(t)e^{3t} - 3\dot{c}_1(t)e^{-t} = 20, \qquad (2.10)
$$

$$
\dot{c}_2(t) e^{3t} + \dot{c}_1(t) e^{-t} = 0. \tag{2.11}
$$

Rovnici (2.11) odečteme od rovnice (2.10) a vypočteme  $c_1(t)$ . Pro  $c_1(t)$  platí

$$
-4\dot{c}_{1}(t)e^{-t} = 20, \dot{c}_{1}(t) = -\frac{5}{e^{-t}}, c_{1}(t) = -5 \int e^{t}dt = -5e^{t} + k_{1},
$$

kde  $k_1$  je integrační konstanta. Do rovnice  $(2.10)$  dosadíme vypočtenou konstantu  $\dot{c}_1(t)$ a vypočteme  $c_2(t)$ . Pro  $c_2(t)$  platí

$$
\dot{c}_2(t) e^{3t} = 5, \dot{c}_2(t) = \frac{5}{e^{3t}}, c_1(t) = 5 \int e^{-3t} dt = -\frac{5}{3} e^{-3t} + k_2,
$$

kde  $k_2$  je integrační konstanta. Dosazením  $\dot{c}_1(t)$  a  $\dot{c}_2(t)$  do rovnice (2.8) dostaneme řešení zadané rovnice pro  $x_2(t)$ .

$$
x_2(t) = -5 + k_1 e^{-t} - \frac{5}{3} + k_2 e^{3t}.
$$

Dosazením tohoto výsledku do rovnice (2.6) vypočteme stav  $x_1(t)$ .

$$
x_1(t) = \frac{dx_2(t)}{dt} = \frac{d\left(-5 + k_1e^{-t} - \frac{5}{3} + k_2e^{3t}\right)}{dt} = 3k_2e^{3t} - k_1e^{-t}.
$$

Integrační konstanty $k_1$ a $k_2$ vypočteme, že dosadíme počáteční podmínky do soustavy rovnic

$$
x_1(t) = 3k_2e^{3t} - k_1e^{-t},
$$
  
\n
$$
x_2(t) = -5 + k_1e^{-t} - \frac{5}{3} + k_2e^{3t}.
$$

Po dosazení počátečních podmínek dostaneme soustavu rovnic

$$
x_1(t) = 3k_2 - k_1,
$$
  

$$
x_2(t) = -5 + k_1 - \frac{5}{3} + k_2,
$$

z níž vypočteme hodnoty konstant  $k_1$  a  $k_2$ ,

$$
k_1 = 5, k_2 = \frac{5}{3} \, .
$$

Pro  $x_1(t)$  a  $x_2(t)$  pro zadané počáteční podmínky dostáváme

$$
x_1(t) = 5e^{3t} - 5e^{-t},
$$
  
\n
$$
x_2(t) = 5e^{-t} + \frac{5}{3}e^{3t} - \frac{20}{3}.
$$

Abychom ověřili správnost našeho výpočtu, porovnáme vypočtené funkce se simulinkovým modelem sestaveným podle zadaných diferenciálních rovnic. Výsledné průběhy by se měly přesně shodovat. Na obr. 2.6 je simulinkový model zadaného systému.

 $\checkmark$ 

<span id="page-29-0"></span>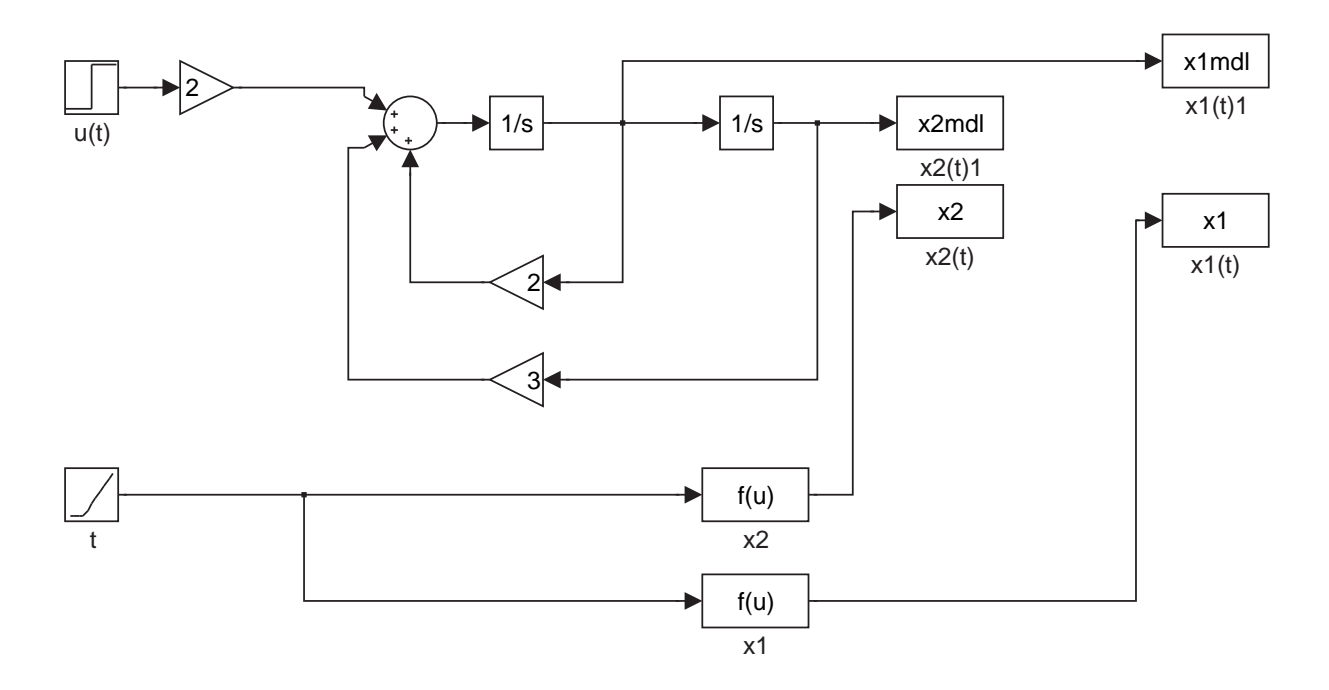

Obrázek 2.6: Simulinkový model zadaného stavového popisu spolu s uživatelsky definovanými funkcemi podle vypočtených hodnot stavů  $x_1$  a  $x_2$ .

Kde bloky uživatelské funkce "f(u)" reprezentují vypočtené fukce pro stavy  $x_1(t)$  a  $x_2(t)$  a signál typu rampa na vstupu reprezentuje zvyšující se čas. Na obr. 2.7 je porovnání průběhů ručně vypočtených stavových funkcí  $x_1(t)$  a  $x_2(t)$  s výpočty provedenými pomocí prostředí Simulink, jak z obrázku patrné, tyto průběhy se naprosto přesně shodují, tudíž jsou naše výpočty správné.

<span id="page-30-0"></span>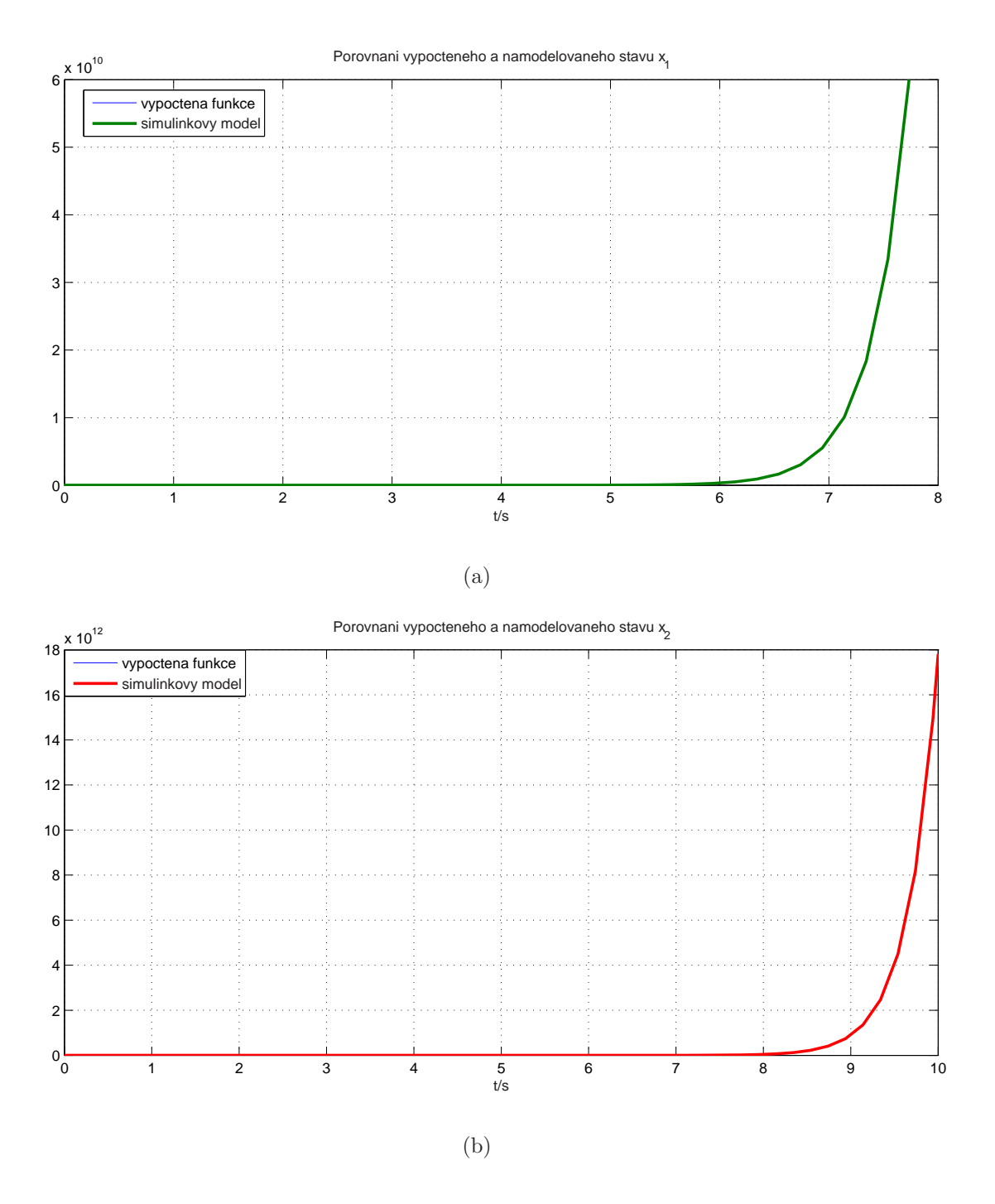

Obrázek 2.7: Porovnání průběhů stavových funkcí  $x_1(t)$  a  $x_2(t)$ vypočtených pomocí prostředí Simulink a vypočtených ručně

## <span id="page-31-0"></span> $2.3$  Úlohy

Příklad 2.10: Nakreslete integrální simulinkové schéma systému popsaného diferenciální rovnicí,

$$
\ddot{y}(t) = \dot{y}(t) + 2y(t) + u(t).
$$

**Příklad 2.11:** Nakreslete integrální simulinkové schéma systému popsaného diferenciální rovnicí

$$
5\dddot{y}(t) - \dot{y}(t) = 2y(t) + u(t).
$$

Příklad 2.12: Nakreslete integrální simulinkové schéma systému popsaného diferenciální rovnicí

$$
\dddot{y}(t) = 3\ddot{y}(t) + 4\dot{y}(t) + 2u(t) + 3\ddot{u}(t)
$$

Příklad 2.13: SISO systém je popsán stavovými rovnicemi

$$
\dot{x}_1(t) = 2u(t) + 3x_1(t),
$$
  
\n
$$
\dot{x}_2(t) = 5x_1(t) + x_2,
$$
  
\n
$$
y(t) = 3x_2(t).
$$

Nakreslete integrální simulinkové schéma tohoto systému.

Příklad 2.14: MIMO systém je popsán stavovými rovnicemi

$$
\dot{x}_1(t) = u_1(t) + 3x_1(t) + 2x_2(t),
$$
  
\n
$$
\dot{x}_2(t) = 2u_1(t) + u_2(t) + x_1(t),
$$
  
\n
$$
y_1(t) = 3x_2(t),
$$
  
\n
$$
y_2(t) = 3x_1(t) + x_2(t).
$$

Nakreslete integrální simulinkové schéma tohoto systému.

Příklad 2.15: Systém je popsán integrálním simulinkovým schématem, kde vstupem je jednotkový skok  $u(t)$  a výstupem je blok "scope"  $y(t)$ .

<span id="page-32-0"></span>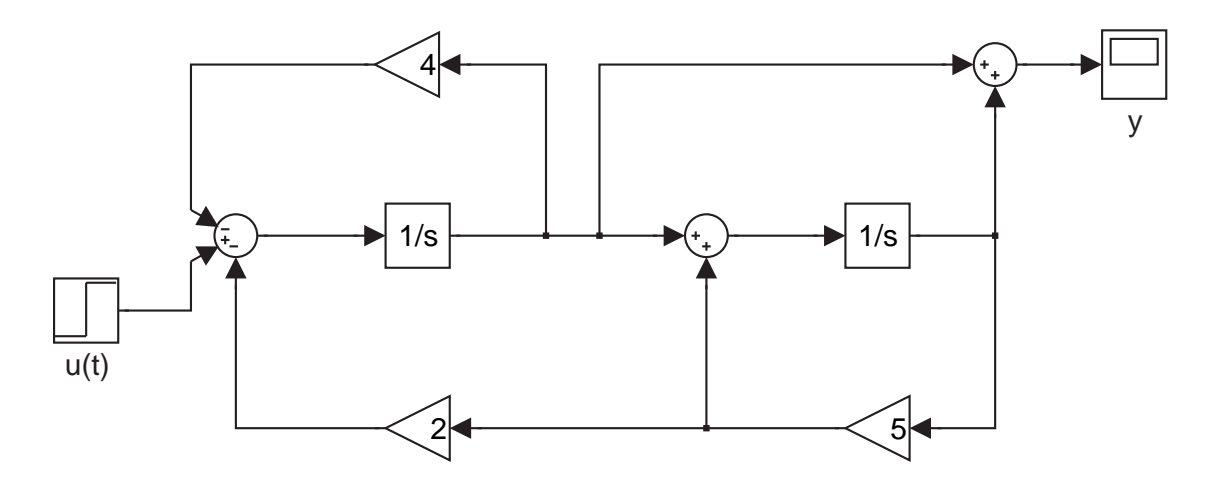

Obrázek 2.8: Integrální stavové schéma systému

Napište stavové rovnice systému.

Příklad 2.16: MIMO systém je popsán integrálním simulinkovým schématem, kde vstupem jsou dva jednotkové skoky  $u1(t)$  a  $u2(t)$  a výstupem je blok "scope"  $y(t)$ .

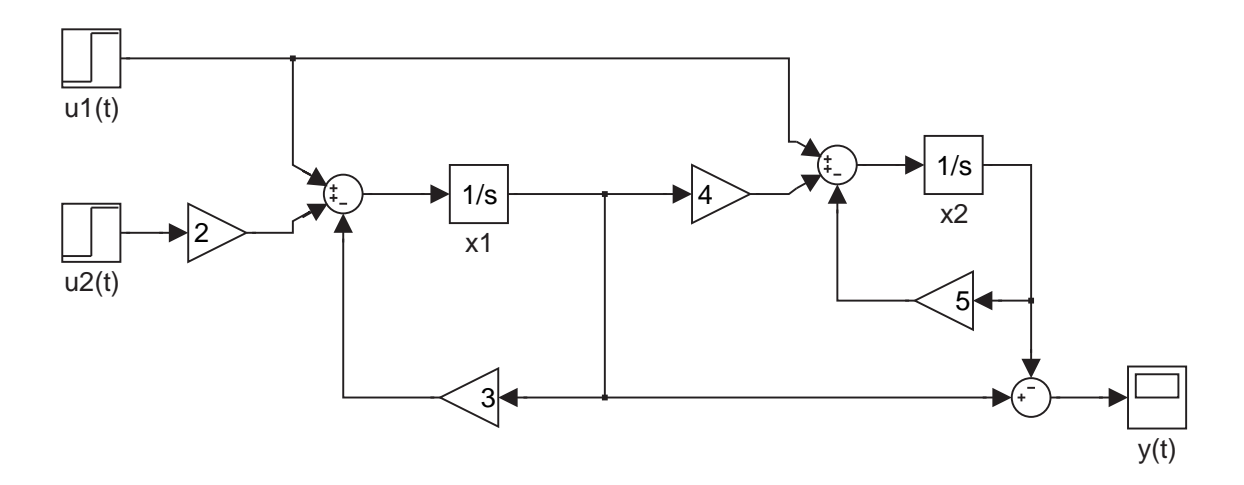

Obrázek 2.9: Integrální stavové schéma systému pro úlohu 7

Napište stavové rovnice systému.

<span id="page-33-0"></span>Příklad 2.17: Systém je popsán maticemi A, B, C, D,

$$
\begin{bmatrix} \dot{x}_1(t) \\ \dot{x}_2(t) \end{bmatrix} = \begin{bmatrix} 0 & 3 \\ 2 & -1 \end{bmatrix} \begin{bmatrix} x_1(t) \\ x_2(t) \end{bmatrix} + \begin{bmatrix} 1 \\ 0 \end{bmatrix} [u(t)],
$$

$$
y(t) = \begin{bmatrix} 1 & -1 \end{bmatrix} \begin{bmatrix} x_1(t) \\ x_2(t) \end{bmatrix} + [0] [u(t)].
$$

Nakreslete integrální stavové schéma systému.

Příklad 2.18: Systém je popsán stavovými rovnicemi,

$$
\dot{x}_1(t) = 3u(t) + 5x_1(t),
$$
  
\n
$$
\dot{x}_2(t) = x_1(t) + 3x_2(t),
$$
  
\n
$$
y(t) = 3x_2(t).
$$

Napište matice  $A, B, C, D$  systému.

Příklad 2.19: MIMO systém je popsán stavovými rovnicemi,

$$
\dot{x}_1(t) = 3u_1(t) + 2u_2(t) + 4x_1(t),
$$
  
\n
$$
\dot{x}_2(t) = 2u_2(t) + 3x_1(t) + 5x_2(t),
$$
  
\n
$$
y_1(t) = x_1(t) + 4x_2(t),
$$
  
\n
$$
y_2(t) = x_2(t).
$$

(2.12)

Napište matice  $A, B, C, D$  tohoto systému.

Příklad 2.20: Systém je popsán diferenciální rovnicí,

$$
2\ddot{y}(t) + 4\dot{y}(t) + 2y = 8u(t).
$$

Napište stavové rovnice systému.

Příklad 2.21: Systém je popsán diferenciální rovnicí,

$$
\ddot{y}(t) + 3\ddot{y}(t) + 12\dot{y}(t) + 15y(t) = 3u(t).
$$

Napište stavové rovnice systému.

<span id="page-34-0"></span>Příklad 2.22: Je zadán přenos systému,

$$
G(s) = \frac{1}{2s^2 + 4s + 4} \, .
$$

Napište stavové rovnice tohoto systému.

Příklad 2.23: Systém je popsán maticemi A, B, C, D,

$$
\begin{bmatrix} \dot{x}_1(t) \\ \dot{x}_2(t) \end{bmatrix} = \begin{bmatrix} 1 & 1 \\ 0 & 2 \end{bmatrix} \begin{bmatrix} x_1(t) \\ x_2(t) \end{bmatrix} + \begin{bmatrix} 10 \\ 0 \end{bmatrix} [u(t)],
$$

$$
y(t) = \begin{bmatrix} 0 & 1 \end{bmatrix} \begin{bmatrix} x_1(t) \\ x_2(t) \end{bmatrix} + [0] [u(t)].
$$

Výpočtem a za pomoci prostředí Matlab zjistěte póly, nuly, zesílení a řád systému.

Příklad 2.24: Systém je popsán maticemi A, B, C, D,

$$
\begin{bmatrix}\n\dot{x}_1(t) \\
\dot{x}_2(t)\n\end{bmatrix} = \begin{bmatrix}\n1 & 2 \\
0 & -3\n\end{bmatrix} \begin{bmatrix}\nx_1(t) \\
x_2(t)\n\end{bmatrix} + \begin{bmatrix}\n1 & 0 \\
0 & 1\n\end{bmatrix} \begin{bmatrix}\nu_1(t) \\
u_2(t)\n\end{bmatrix},
$$
\n
$$
\begin{bmatrix}\ny_1(t) \\
y_2(t)\n\end{bmatrix} = \begin{bmatrix}\n1 & 0 \\
2 & 1\n\end{bmatrix} \begin{bmatrix}\nx_1(t) \\
x_2(t)\n\end{bmatrix} + [0] \begin{bmatrix}\nu_1(t) \\
u_2(t)\n\end{bmatrix}.
$$

Výpočtem a za pomoci prostředí Matlab zjistěte póly, nuly, zesílení a řád systému.

Příklad 2.25: Systém je popsán diferenciální rovnicí,

$$
\ddot{y}(t) + 5\dot{y}(t) + 6y(t) = u(t).
$$

Vypočtěte póly, nuly, zesílení a řád systému.

Příklad 2.26: Systém je popsán diferenciální rovnicí,

$$
\ddot{y}(t) - 3\dot{y}(t) + 2y(t) = 6u(t).
$$

Vypočtěte póly, nuly, zesílení a řád systému.

Příklad 2.27: Systém je popsán diferenciální rovnicí,

$$
\ddot{y}(t) + 3\dot{y}(t) = u(t) - 9\dot{u}(t)
$$
.

Vypočtěte póly, nuly, zesílení a řád systému.

<span id="page-35-0"></span>Příklad 2.28: Systém je popsán diferenciální rovnicí,

$$
\dddot{y}(t) + 9\ddot{y}(t) + 2\dot{y}(t) + 27y(t) = u(t) + 2\dot{u}(t).
$$

Vypočtěte póly, nuly, zesílení a řád systému.

Příklad 2.29: Systém je popsán integrálním stavovým schématem,

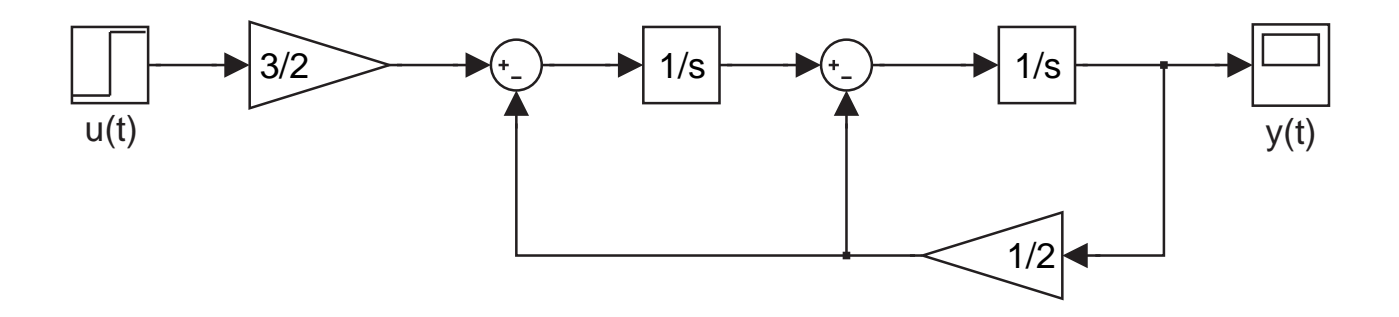

Obrázek 2.10: Integrální stavové schéma systému

Vypočtěte póly, nuly, zesílení a řád systému.

## <span id="page-36-0"></span>Kapitola 3

## Vnější popis dynamických systémů

### 3.1 Teoretický úvod

#### 3.1.1 Popis diferenciální rovnicí

Vztah mezi vstupem a výstupem dynamického systému lze obecně popsat diferenciální rovnicí

$$
F(y, \dot{y}, ..., y^{(n)}, u, \dot{u}, ..., u^{(m)}) = 0.
$$
\n(3.1)

Pokud je systém lineární přejde rovnice (3.1) na tvar

$$
a_n(t)y^{(n)}(t) + \dots + a_0(t)y(t) = b_m(t)u^{(m)} + \dots + b_0(t)u(t).
$$
\n(3.2)

Je-li navíc systém stacionární (časově nezávislý), jsou koeficienty  $a_0...a_n$  a  $b_0...b_m$  konstantní. Aby systém bylo možné fyzikálně realizovat, musí platit tzv. podmínka fyzikální realizovatelnosti

$$
n \geqslant m. \tag{3.3}
$$

Splňuje-li systém podmínku  $(3.3)$ , pak jej nazýváme ryzí, pokud pro systém platí, že  $n > m$ , nazývame jej **přísně ryzí**, vnitřní popis takových systémů lze realizovat pomocí stavových rovnic (viz předchozí kapitola, vztahy  $(2.1)$  a  $(2.2)$  to znamená, že pro fyzikální realizaci takového systému nám postačí zesilovač, integrátor a sumátor.

#### 3.1.2 Přenos v L-transformaci

Pro snažší práci s matematickým popisem systému je výhodnější převést diferenciální rovnici na algebraický tvar, toho lze docílit použitím Laplaceovy transformace. Budeme <span id="page-37-0"></span>předpokládat, že pracujeme se stacionárním systémem a počáteční podmínky jsou nulové. Rovnici (3.2) podrobíme Laplaceově transformaci a převedeme do tvaru

$$
G(s) = \frac{Y(s)}{U(s)} = \frac{b_m s^m + \dots + b_0}{a_n s^n + \dots a_0}.
$$

Poměr L[apla](#page-36-0)ceova obrazu výstupu k Laplaceovu obrazu vstupu systému při nulových počátečních podmínkách nazýváme přenos systému a značíme  $G(s)$ .

## 3.1.3 Souvislost mezi vnitřním popisem dynamických systémů a pˇrenosem

Vztah mezi vstupem a výstupem dynamického systému lze zjistit i z jeho vnitřního popisu. Nabízí se tedy úvaha, jestli existuje nejaký vztah mezi jeho vnitřním popisem a jeho přenosem. Vzhledem k tomu, že přenos je lineární matematický popis (viz. rovnice  $(3.2)$ ), můžeme k němu přejít pouze od jiného lineárního popisu. Takovým popisem je stavový popis maticemi  $\vec{A}, \vec{B}, \vec{C}, \vec{D}$  (viz. (2.2)). Nyní si tedy ukážeme, jak přejít od tohoto popisu k přenosu. Systém je popsán maticemi  $A, B, C, D$ 

$$
\dot{x}(t) = Ax(t) + Bu(t),
$$
  

$$
y(t) = Cx(t) + Du(t).
$$

Obě rovnice podrobíme Laplaceově transformaci, dostáváme

$$
sX(s) - x(0) = AX(s) + BU(s),
$$
  

$$
Y(s) = CX(s) + DU(s).
$$

Nyní je naším úkolem převést tuto soustavu maticových rovnic, do tvaru vyjadřujícího přenos, tedy

$$
G(s) = \frac{Y(s)}{U(s)}.
$$

Přenos je vnější popis systému, nevyskytují se v něm stavové proměnné. Proto v naší soustavě vyjádříme z první rovnice obraz stavové proměnné  $X(s)$ 

$$
X(s) = (sI - A)^{-1} x(0) + (sI - A)^{-1} BU(s)
$$

<span id="page-38-0"></span>a dosadíme do druhé, přičemž vezmeme v úvahu, že počáteční podmínky jsou nulové, tedy  $x(0) = 0$ . Dostáváme

$$
Y(s) = \mathbf{C} (s\mathbf{I} - \mathbf{A})^{-1} \mathbf{B} U(s) + \mathbf{D} U(s).
$$

Po úpravě dostáváme

$$
G(s) = \frac{Y(s)}{U(s)} = C(s\mathbf{I} - \mathbf{A})^{-1}\mathbf{B} + \mathbf{D}.
$$

Je-li náš systém ryzí,  $\boldsymbol{D} = 0$ , dostáváme

$$
G(s) = \frac{Y(s)}{U(s)} = \frac{\boldsymbol{C} \cdot \text{adj}(s\boldsymbol{I} - \boldsymbol{A}) \cdot \boldsymbol{B}}{\text{det}(s\boldsymbol{I} - \boldsymbol{A})}.
$$

#### 3.1.4 Parametry přenosu

Z přenosu můžeme velice snadno určit parametry systému, které jsme si uvedli v části 2.1.2 předchozí kapitoly. Ovšem s tím rozdílem, že přenos je lomená funkce, takže může dojít ke krácení pólu s nulou, což může vést k tomu, že počet a hodnoty některých parametrů se mohou lišit. Definujeme tedy:

Póly přenosu jsou kořeny polynomu polynomu ve jmenovateli přenosu, neboli charakteristického polynomu matice  $\boldsymbol{A}$ .

Nuly přenosu jsou kořeny polynomu ve jmenovateli přenosu.

Rád přenosu (systému), je roven nejvyšší mocnině s ve jmenovateli přenosu.

Rád astatismu, systém je statický, pokud je absolutní člen ve jmenovateli přenosu nenulový. Je-li  $a_0 = 0$ , pak je systém astatický. Řád astatismu je tedy roven nejnižší mocnině s v polynomu ve jmenovateli přenosu.

U přenosu dále definujeme **relativní řád přenosu**, který je definován definován jako rozdíl stupně jmenovatele přenosu a stupně jeho čitatele.

## <span id="page-39-0"></span>3.2 Příklady

Příklad 3.1: Napište přenos RLC obvodu podle obrázku obr. 3.1, kde vstupem je napětí  $u_1(t)$  a výstupní veličinou je napětí  $u_2(t)$ .

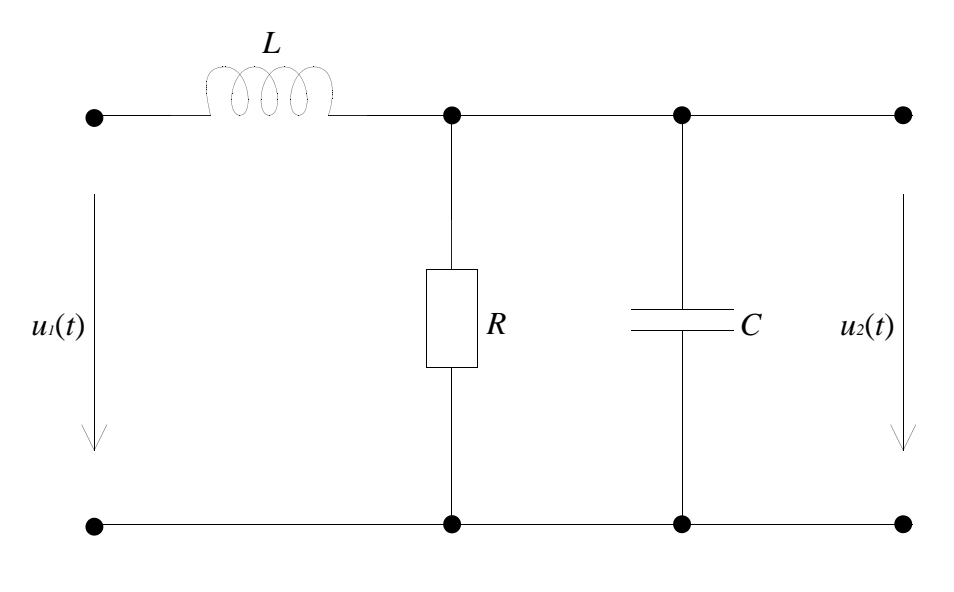

Obrázek 3.1: RLC obvod

 $R$ ešení: Přenos je definován jako Laplaceův obraz odezvy výstupu při nulových počátečních podmínkách. Pro náš systém tedy platí

$$
G(s) = \frac{U_2(s)}{U_1(s)}.
$$

Abychom získali přenosovou funkci, je nutné vyjádřit parametry obvodu v jejich Laplaceových obrazech. Označme si Laplaceovy obrazy impedance rezistoru  $Z_R(s)$ , impedance kapacitoru  $Z_c(s)$  a impedance cívky  $Z_c(s)$ . Pro tyto obrazy platí, že

$$
Z_R(s) = R, Z_C(s) = \frac{1}{Cs}, Z_L(s) = Ls.
$$

Obvod pak řešíme jako zatížený dělič napětí (viz (ČMEJLA, R. a HAVLÍČEK, V., 2002, strana  $11)$ ). Platí,

$$
Z_{R}||Z_{C} = \frac{R}{RCs+1},
$$
  
\n
$$
U_{2}(s) = U_{1}(s) \frac{RCs+1}{RCs+1}.
$$
  
\n
$$
Ls + \frac{R}{RCs+1}.
$$

#### $3.2.$  PR $\check{H}$ KLADY 29

Po jednoduchých úpravách dostáváme,

$$
G(s) = \frac{U_2(s)}{U_1(s)} = \frac{R}{RLCs^2 + Ls + R}.
$$

Tímto jsme získali přenos obvodu z obr. 3.1.

Příklad 3.2: Systém je popsán následující diferenciální rovnicí,

$$
4\dddot{y}(t) + \ddot{y}(t) + 2y(t) = 15u(t).
$$

Určete přenos  $G(s)$  tohoto systému mezi vstupem u a výstupem y.

 $Resen'i$ : Je nutné tedy naši diferenciální rovnici vyjádřit ve tvaru,

$$
G(s) = \frac{Y(s)}{U(s)} = \frac{b(s)}{a(s)},
$$

kde  $a(s)$  a  $b(s)$  jsou polynomy v proměnné s. Abychom mohli tohoto tvaru docílit, podrobíme naši rovnici Laplaceově transformaci.

$$
4Y(s)s^{3} - y(0+s^{2} + Y(s)s^{2} - y(0+s + 2Y(s) - y(0+s)) = 15U(s)
$$

Protože přenos je definován při nulových počátečních podmínkách, dostáváme rovnici

$$
4Y(s)s3 + Y(s)s2 + 2Y(s) = 15U(s).
$$

Z tohoto tvaru již snadno vyjádříme přenos systému.

$$
G(s) = \frac{Y(s)}{U(s)} = \frac{15}{4s^3 + s^2 + 2}.
$$

Příklad 3.3: Systém je popsán přenosem,

$$
G(s) = \frac{s-9}{(s+3)(s+2)(s+1)}.
$$

Určete řád přenosu, relativní řád systému, zesílení systému, řád astatismu a póly a nuly přenosu.

 $R$ ešení: Jak je uvedeno v části 3.1.4 teoretického úvodu, řád přenosu je roven nejvyšší mocnině s ve jmenovateli přenosu. Řád našeho přenosu je tedy  $n = 3$ . Relativní řád systému je definován jako rozdíl stupně jmenovatele přenosu a stupně jeho čitatele. V <span id="page-41-0"></span>našem případě je tedy relativní řád roven  $n_r = 2$ . Řád astatismu uřčuje nejnižší mocnina s ve jmenovateli přenosu, což je v našem případě 0, řád astatimu je tedy roven  $n_a = 0$ . Nuly systému jsou takové hodnoty s, pro které je přenos  $G(s) = 0$ , nula našeho přenosu tedy je  $z_1 = 9$ . Póly přenosu, jsou kořeny jmenovatele přenosu, u našeho systému jsou tedy 3 póly,  $p_1 = -3$ ,  $p_2 = -2$ ,  $p_3 = -1$ . Zesílení systému je rovné ustálené hodnotě přechodové charakteristiky v nekonečnu. Tuto hodnotu zjistíme, spočítáme-li limitu odezvy systému na jednotkový skok v nekonečnu. Mezi limitou v časové oblasti a limitou v Laplaceově transformaci, za předpokladu, že systém je stabilní (tedy existuje limita funkce jeho přechodové charakteristiky), platí, že

$$
\lim_{t \to \infty} y(t) = \lim_{s \to 0} sY(s),
$$

kde funkce  $Y(s)$  je Laplaceovým obrazem časové funkce  $y(t)$ . V našem případě tedy platí, že

$$
Y(s) = \frac{s-9}{(s+3)(s+2)(s+1)} U(s),
$$

kde vstupní fukce  $U(s) = \frac{1}{s}$ s . Roznásobíme jmenovatele a řešíme limitu,

$$
\lim_{s \to 0} s \frac{s-9}{s^3 + 6s^2 + 11s + 6} \frac{1}{s} = -\frac{9}{6} = -\frac{3}{2}.
$$

Zesílení je tedy  $k = -$ 3 2 . Povšimneme si, že pro náš a i jakýkoliv další stabilní systém platí, že zesílení je rovno podílu absolutních členů v čitateli a ve jmenovateli.

Příklad 3.4: Systém je popsán maticemi  $A, B, C, D$ ,

$$
\begin{bmatrix}\n\dot{x}_1(t) \\
\dot{x}_2(t)\n\end{bmatrix} = \begin{bmatrix}\n1 & -1 \\
-10 & 0\n\end{bmatrix} \begin{bmatrix}\nx_1(t) \\
x_2(t)\n\end{bmatrix} + \begin{bmatrix}\n0 \\
10\n\end{bmatrix} [u]
$$
\n
$$
y = \begin{bmatrix}\n1 & 0\n\end{bmatrix} \begin{bmatrix}\nx_1(t) \\
x_2(t)\n\end{bmatrix} + [0] [u]
$$

Určete přenos  $G(s)$  tohoto systému.

 $R$ ešení: Pro přechod od matic  $A, B, C, D$  k přenosu, platí následující vztah,

$$
G(s) = \frac{\mathbf{C} \cdot \text{adj}(s\mathbf{I} - \mathbf{A}) \cdot \mathbf{B}}{\text{det}(s\mathbf{I} - \mathbf{A})}.
$$
 (3.4)

#### $3.2.$  PR $\check{I}$ KLADY  $31$

Nejdříve vypočteme matici  $(s\bm{I} - \bm{A})$  a její determinant,

$$
(sI - A) = \begin{bmatrix} s & 0 \\ 0 & s \end{bmatrix} - \begin{bmatrix} 1 & -1 \\ -10 & 0 \end{bmatrix} = \begin{bmatrix} s-1 & 1 \\ 10 & s \end{bmatrix},
$$
  
det(s**I** - **A**) = s<sup>2</sup> - s - 10.

Adjungovaná matice k  $(s\bm{I} - \bm{A})$  je,

$$
adj(sI - A) = \begin{bmatrix} s & -1 \\ -10 & s - 1 \end{bmatrix}.
$$

Nyní již můžeme dosadit do našeho vztahu (3.4) a vypočítat přenos,

$$
G(s) = \frac{\begin{bmatrix} 1 & 0 \end{bmatrix} \begin{bmatrix} s & -1 \\ -10 & s-1 \end{bmatrix} \begin{bmatrix} 0 \\ 10 \end{bmatrix}}{s^2 - s - 10},
$$
\n
$$
G(s) = \frac{\begin{bmatrix} s-1 \end{bmatrix} \begin{bmatrix} 0 \\ 10 \end{bmatrix}}{s^2 - s - 10},
$$
\n
$$
G(s) = \frac{-10}{s^2 - s - 10},
$$
\n(3.6)

Pro získání přenosu z matic  $A, B, C, D$  můžeme použít i následující kód v prostředí Matlab.

 $A = [1 -1; -10 0];$  $B = [0; 10];$  $C = [1 0];$  $D = [0];$  $sys = ss(A,B,C,D);$  $G = tf(sys);$ 

Příklad 3.5: Systém se dvěma vstupy a dvěma výstupy je popsán stavovým popisem,

 $\checkmark$ 

$$
\dot{x}_1(t) = u_1(t) + 3x_2(t) \n\dot{x}_2(t) = x_1(t) + x_2(t) + 2u_2(t) \ny_1(t) = x_1(t) \ny_2(t) = 3x_2(t).
$$

Určete přenosovou matici  $G(s)$  systému.

 $R$ ešení: Abychom získali přenos systému, musíme nejdříve napsat matice  $A, B, C, D$ . Postup u MIMO systémů je stejný, jako u SISO. Viz. příklad 2.1 v kapitole 1. Dostáváme tedy stavový popis,

$$
\begin{bmatrix}\n\dot{x}_1(t) \\
\dot{x}_2(t)\n\end{bmatrix} =\n\begin{bmatrix}\n0 & 3 \\
1 & 1\n\end{bmatrix}\n\begin{bmatrix}\nx_1(t) \\
x_2(t)\n\end{bmatrix} +\n\begin{bmatrix}\n1 & 0 \\
0 & 2\n\end{bmatrix}\n\begin{bmatrix}\nu_1(t) \\
u_2(t)\n\end{bmatrix},
$$
\n
$$
\begin{bmatrix}\ny_1(t) \\
y_2(t)\n\end{bmatrix} =\n\begin{bmatrix}\n1 & 0 \\
0 & 3\n\end{bmatrix}\n\begin{bmatrix}\nx_1(t) \\
x_2(t)\n\end{bmatrix} +\n\begin{bmatrix}\n0 & 0 \\
0 & 0\n\end{bmatrix}\n\begin{bmatrix}\nu_1(t) \\
u_2(t)\n\end{bmatrix}.
$$

Pro přechod od stavového popisu k přenosu platí následující vztah (viz. odvození rovnice  $(3.4)$ .

$$
G(s) = \frac{\mathbf{C} \cdot \text{adj}(s\mathbf{I} - \mathbf{A}) \cdot \mathbf{B}}{\det(s\mathbf{I} - \mathbf{A})}.
$$
 (3.7)

[Nejd](#page-41-0)říve vypočteme matici  $(s\bm{I} - \bm{A})$  a její determinant,

$$
[s\boldsymbol{I} - \boldsymbol{A}] = \begin{bmatrix} s & -3 \\ -1 & s-1 \end{bmatrix},
$$
  

$$
\det(s\boldsymbol{I} - \boldsymbol{A}) = s^2 - s - 3.
$$

Adjungovná matice k matici  $(s\bm{I} - \bm{A})$  je,

$$
adj(sI - A) = \begin{bmatrix} s-1 & 3 \\ 1 & s \end{bmatrix}.
$$
 (3.8)

#### <span id="page-44-0"></span> $3.3.$   $\acute{U}LOHY$   $33$

Nyní tedy můžeme dosadit do vztahu (3.7) a vypočítat přenos. Dostáváme tedy,

$$
\mathbf{G}(s) = \frac{\begin{bmatrix} 1 & 0 \\ 0 & 3 \end{bmatrix} \cdot \begin{bmatrix} s-1 & 3 \\ 1 & s \end{bmatrix} \cdot \begin{bmatrix} 1 & 0 \\ 0 & 2 \end{bmatrix}}{s^2 - s - 3},
$$

$$
\mathbf{G}(s) = \frac{1}{s^2 - s - 3} \cdot \begin{bmatrix} s-1 & 6 \\ 3 & 6s \end{bmatrix}.
$$

Tímto jsme dostali přenos zadaného MIMO systému. Tento výsledek můžeme ještě rozepsat podle následujícího předpisu, kde mezi vstupem 1 a výstupem 1 je přenos

$$
G_{11}(s) = \frac{s-1}{s^2 - s - 3},
$$

dále mezi vstupem 1 a výstupem 2,

$$
G_{21}(s) = \frac{3}{s^2 - s - 3},
$$

mezi vstupem 2 a výstupem 1,

$$
G_{12}(s) = \frac{6}{s^2 - s - 3},
$$

a nakonec mezi vstupem 2 a výstupem 2,

$$
G_{22}(s) = \frac{6s}{s^2 - s - 3}.
$$

Toto jsou tedy výsledné přenosové funkce mezi jednotlivými vstupy a výstupy systému. $\checkmark$ 

## $3.3$   $Úlohy$

Příklad 3.6: Systém je popsán diferenciální rovnicí

$$
10\dddot{y}(t) + 2\ddot{y}(t) + y(t) = u(t).
$$

Určete jeho přenos

Příklad 3.7: Systém je popsán diferenciální rovnicí

$$
\ddot{y}(t) + 2\dot{y}(t) + 11y(t) = \dot{u}(t) + 2u(t).
$$

Určete jeho přenos

<span id="page-45-0"></span>Příklad 3.8: Systém je popsán diferenciální rovnicí

$$
\dddot{y}(t) + 3\ddot{y}(t) + \dot{y}(t) + 2y(t) = \ddot{u}(t) + 3\dot{u}(t) + 4u(t).
$$

Určete jeho přenos

Příklad 3.9: Systém je popsán diferenciální rovnicí

$$
2\dddot{y}(t) + 3\ddot{y}(t) + 4y(t) = 2u(t) + 3\ddot{u}(t).
$$

Určete jeho přenos

Příklad 3.10: Systém je popsán přenosem

$$
G(s) = \frac{1}{s^2 + 3s + 2} \, .
$$

Určete řád, relativní řád, zesílení, řád astatismu, póly a nuly tohoto přenosu.

Příklad 3.11: Systém je popsán přenosem

$$
G(s) = \frac{s^2 + 4s + 4}{s^3 + 6s^2 + 12s + 8}
$$

.

Určete řád, relativní řád, zesílení, řád astatismu, póly a nuly tohoto přenosu.

Příklad 3.12: Systém je popsán přenosem

$$
G(s) = \frac{100(s^2 + 4)}{s^2(s^2 - 8)}.
$$

Určete řád, relativní řád, zesílení, řád astatismu, póly a nuly tohoto přenosu.

Příklad 3.13: Systém je popsán přenosem

$$
G(s) = \frac{100s(s^2 + 4)}{s^2(s^2 - 8)}.
$$

Určete řád, relativní řád, zesílení, řád astatismu, póly a nuly tohoto přenosu.

Příklad 3.14: Je zadaná matice  $A$  systému

$$
\boldsymbol{A} = \left[ \begin{array}{cc} 3 & 1 \\ 0 & -3 \end{array} \right].
$$

Určete póly přenosu.

<span id="page-46-0"></span>Příklad 3.15: Systém je popsán stavovými rovnicemi

$$
\dot{x}_1 = x_2 + 2u
$$
  
\n
$$
\dot{x}_2 = 2x_2
$$
  
\n
$$
y = x_2
$$

Určete řád astatismu a póly přenosu.

Příklad 3.16: Systém je popsán diferenciální rovnicí

$$
\ddot{y} + \dot{y} + 2y = 3u.
$$

Určete póly a nuly přenosu.

Příklad 3.17: Systém je popsán diferenciální rovnicí

$$
\ddot{y} - 3\dot{y} + 2y = \dot{u} - 4u
$$

Určete póly a nuly přenosu.

Příklad 3.18: Systém je popsán maticemi A, B, C, D,

$$
\begin{bmatrix}\n\dot{x}_1(t) \\
\dot{x}_2(t)\n\end{bmatrix} = \begin{bmatrix}\n1 & 2 \\
0 & 3\n\end{bmatrix} \begin{bmatrix}\nx_1(t) \\
x_2(t)\n\end{bmatrix} + \begin{bmatrix}\n1 \\
0\n\end{bmatrix} [u(t)],
$$
\n
$$
y(t) = \begin{bmatrix}\n1 & 0\n\end{bmatrix} \begin{bmatrix}\nx_1(t) \\
x_2(t)\n\end{bmatrix} + [0] [u(t)].
$$

Určete přenos tohoto systému.

Příklad 3.19: Systém je popsán maticemi A, B, C, D,

$$
\begin{bmatrix}\n\dot{x}_1(t) \\
\dot{x}_2(t)\n\end{bmatrix} = \begin{bmatrix}\n1 & 2 \\
-1 & 3\n\end{bmatrix} \begin{bmatrix}\nx_1(t) \\
x_2(t)\n\end{bmatrix} + \begin{bmatrix}\n3 \\
0\n\end{bmatrix} [u(t)],
$$
\n
$$
y(t) = \begin{bmatrix}\n1 & 0\n\end{bmatrix} \begin{bmatrix}\nx_1(t) \\
x_2(t)\n\end{bmatrix} + [0] [u(t)].
$$

Určete přenos tohoto systému.

Příklad 3.20: Systém je popsán maticemi  $A, B, C, D$ ,

$$
\begin{bmatrix}\n\dot{x}_1(t) \\
\dot{x}_2(t)\n\end{bmatrix} = \begin{bmatrix}\n1 & 2 \\
-1 & 3\n\end{bmatrix} \begin{bmatrix}\nx_1(t) \\
x_2(t)\n\end{bmatrix} + \begin{bmatrix}\n3 \\
1\n\end{bmatrix} [u(t)],
$$
\n
$$
y(t) = \begin{bmatrix}\n1 & 2\n\end{bmatrix} \begin{bmatrix}\nx_1(t) \\
x_2(t)\n\end{bmatrix} + [0] [u(t)].
$$

Určete přenos tohoto systému.

Příklad 3.21: Systém je popsán maticemi  $A, B, C, D$ ,

$$
\begin{bmatrix} \dot{x}_1(t) \\ \dot{x}_2(t) \end{bmatrix} = \begin{bmatrix} -1 & 2 \\ 0 & 3 \end{bmatrix} \begin{bmatrix} x_1(t) \\ x_2(t) \end{bmatrix} + \begin{bmatrix} 1 \\ 0 \end{bmatrix} [u(t)],
$$

$$
y(t) = \begin{bmatrix} 1 & 0 \end{bmatrix} \begin{bmatrix} x_1(t) \\ x_2(t) \end{bmatrix} + [1] [u(t)].
$$

Určete přenos tohoto systému.

Příklad 3.22: MIMO systém je popsán maticemi  $A, B, C, D$ ,

$$
\begin{bmatrix}\n\dot{x}_1(t) \\
\dot{x}_2(t)\n\end{bmatrix} = \begin{bmatrix}\n1 & 2 \\
0 & 3\n\end{bmatrix} \begin{bmatrix}\nx_1(t) \\
x_2(t)\n\end{bmatrix} + \begin{bmatrix}\n1 & 2 \\
0 & 1\n\end{bmatrix} \begin{bmatrix}\nu_1(t) \\
u_2(t)\n\end{bmatrix},
$$
\n
$$
\begin{bmatrix}\ny_1(t) \\
y_2(t)\n\end{bmatrix} = \begin{bmatrix}\n1 & 0 \\
0 & 1\n\end{bmatrix} \begin{bmatrix}\nx_1(t) \\
x_2(t)\n\end{bmatrix} + [0] \begin{bmatrix}\nu_1(t) \\
u_2(t)\n\end{bmatrix}.
$$

Zjistěte přenos tohoto systému.

Příklad 3.23: Systém je popsán stavovým popisem,

$$
\dot{x}_1(t) = x_1(t) + 2x_2(t) + 2u(t),
$$
  
\n
$$
\dot{x}_2(t) = 3x_1(t) + 2x_2(t) + u(t),
$$
  
\n
$$
y(t) = x_1(t) + x_2(t).
$$

Zjistěte přenos tohoto systému.

<span id="page-48-0"></span>Příklad 3.24: MIMO systém je popsán stavovým popisem,

$$
\dot{x}_1(t) = x_1(t) - 2x_2(t) + u_1(t) + 3u_2(t),
$$
  

$$
\dot{x}_2(t) = 3x_1(t) + x_2(t) + u_2(t),
$$
  

$$
y(t) = x_1(t) + 2x_2(t).
$$

Zjistěte přenos tohoto systému.

Příklad 3.25: systém je popsán integrálním stavovým schématem podle obr. 3.2,

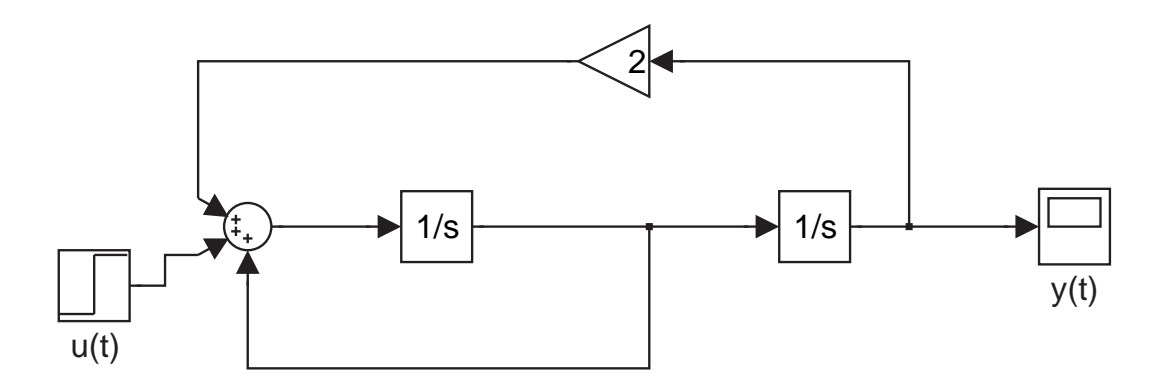

Obrázek 3.2: Integrální stavové schéma systému

Zjistěte přenos tohoto systému.

## <span id="page-50-0"></span>Kapitola 4

# Modelování fyzikálního procesu, tvorba virtuální reality

Cílem této kapitoly je namodelovat fyzikální proces v protředí Simulink a vytvořit k němu virtuální realitu pomocí Virtual Reality Toolboxu v Matlabu. Modelovaným fyzikálním procesem je magnetický levitátor na obr. 4.1.

## 4.1 Matematický model

Abychom mohli vytvořit simulinkový model našeho systému, musíme najít jeho matematický popis a napsat jeho stavové rovnice.

<span id="page-51-0"></span>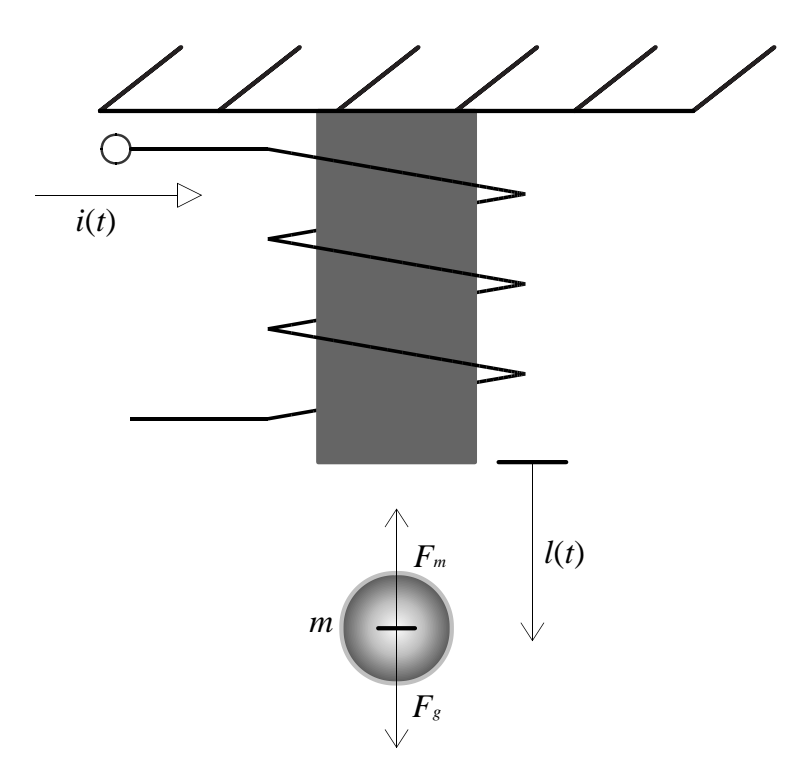

Obrázek 4.1: Magnetický levitátor

Vstupem magnetického levitátoru na obr. 4.1 je proud cívkou  $i(t)$ . Výstupem pak je poloha  $l(t)$  tělesa o hmotnosti m od jádra cívky. Na těleso pak působí dvě síly. Jednak gravitační síla  ${\cal F}_g$ a jednak síla přitahující těleso k magnetu ${\cal F}_m.$  Pro tyto síly platí, že

$$
F_g = mg, F_m = k \frac{i^2(t)}{(y(t) - y_0)^2}.
$$

kde m je hmotnost levitujícího tělesa, g je gravitační zrychlení,  $g = 9.83$   $\left[ m s^{-2} \right]$ ,  $l_0$   $\left[ m \right]$ je základní vzdálenost tělesa od magnetu a  $k \left[\frac{m^2 kg}{c^2 A^2}\right]$  $\frac{m^2 k g}{s^2 A^2}$ ] je magnetická konstanta. Síly  $F_m$  a  $\mathbb{F}_g$ působí proti sobě, proto pro celkovou sílu $\mathbb{F}$ působící na levitující těleso platí

$$
F = F_m - F_g = k \frac{i^2(t)}{(y(t) - y_0)^2} - mg.
$$

Dále položíme

$$
F=ma,
$$

kde  $a$  je zrychlení. Nyní položíme

$$
a=\ddot{y}(t).
$$

Dostáváme diferenciální rovnici

$$
m \cdot \ddot{y}(t) = k \frac{i^2(t)}{(y(t) - y_0)^2} - mg.
$$

#### <span id="page-52-0"></span>4.1. MATEMATICKÝ MODEL  $41$

Pro výpočet závislosti vstupního proudu  $i(t)$  na výstupní vzdálenosti  $y(t)$  položíme  $\ddot{y}(t) = 0$ . Dostaneme rovnici

$$
0 = k \frac{i^2(t)}{y^2(t)} - g.
$$

Po úpravách dostaneme

$$
i(t) = \sqrt{\frac{gm}{k} (y(t) - y_0)}.
$$

Provedeme rozměrovou kontrolu

$$
\sqrt{\frac{\frac{m}{s^2}kg}{\frac{m^2kg}{s^2A^2}}} m = \sqrt{A^2} = A.
$$

Rozměrová kontrola vyšla správně, můžeme tedy předpokládat, že odvození je správné. Nyní vytvoříme simulinkový model levitátoru.

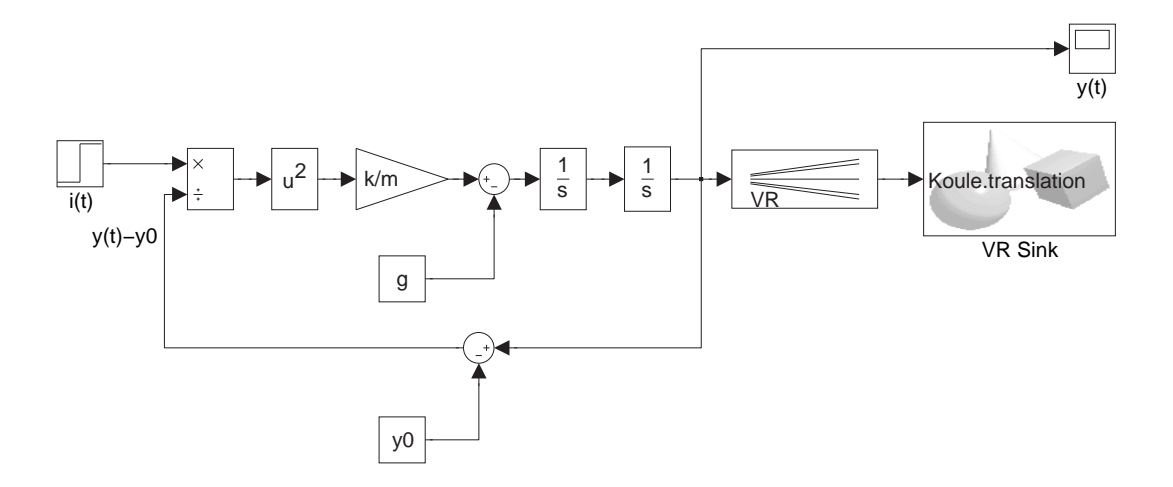

Obrázek 4.2: Simulinkový model magnetického levitátoru s připojeným blokem virtuální reality

<span id="page-53-0"></span>Model v prostředí Simulink není plně funkční při automaticky nastavované délce maximální velikosti kroku simulace. Velikost tohoto kroku je nutné snížit na  $1 \cdot 10^{-4}$ , což vede k velkému zpomalení simulace. Abychom zajistily přesnost výpočtů při zachování standartního nastavení maximální velikosti kroku simulace a tím i rychlejší simulaci, zavedeme v našem modelu zápornou zpětnou vazbu a zapojíme PID regulátor. Viz obr. 4.3.

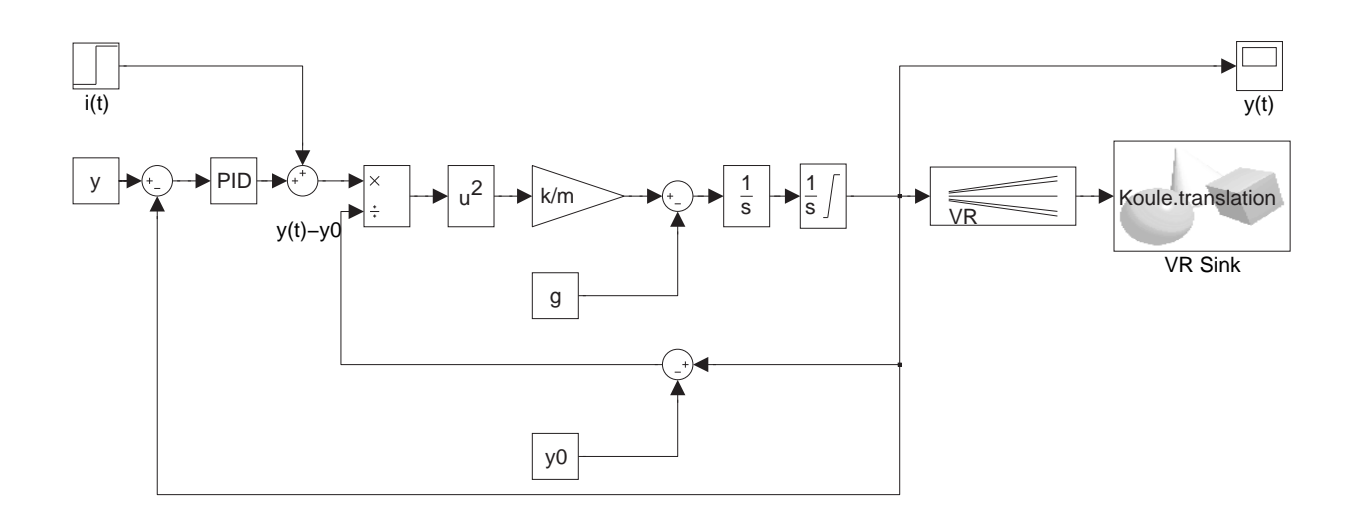

Obrázek 4.3: Simulinkový model magnetického levitátoru se zavedenou zápornou zpětnou vazbou a s PID regulátorem

Konstanty regulátoru byly nastaveny experimentálně, jeho přenos je

$$
P\left(s\right) = 12 + s.
$$

Regulátor je tedy typu PD. V bloku PID je zabudován i filtr. Dělící faktor  $N$  fitlru je nastaven na hodnotu  $N = 10$ , jeho přenos je tedy

$$
F(s) = \frac{1}{1,2+s}.
$$

<span id="page-54-0"></span>Přestože je použit PD regulátor, regulační je odchylka velice malá,  $\delta = 0.001$ . Porovnání požadované hodnoty  $y = 0.6$  a výstupu soustavy  $y(t)$  pro vstupní skok  $i(t)$  v čase  $t =$ 1 [s]je na obr. 4.4.

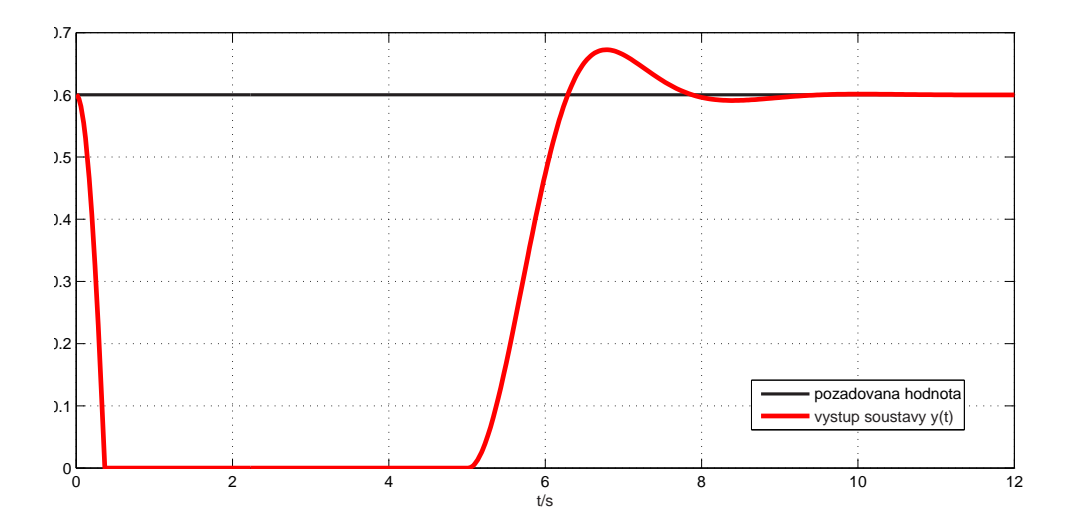

Obrázek 4.4: Porovnání požadované hodnoty s výstupní hodnotou regulované soustavy

Jak je z obrázku patrné, navržená regulace je poměrně přesná a rychlá a model je funkční i při zachování standartního nastavení maximalní velikosti kroku simulace.

Nyní pomocí programu V-Realm Builder vytvoříme virtuální realitu pro náš model, viz obr. 4.5.

 $44KAPITOLA$ 4. MODELOVÁNÍ FYZIKÁLNÍHO PROCESU, TVORBA VIRTUÁLNÍ REALITY

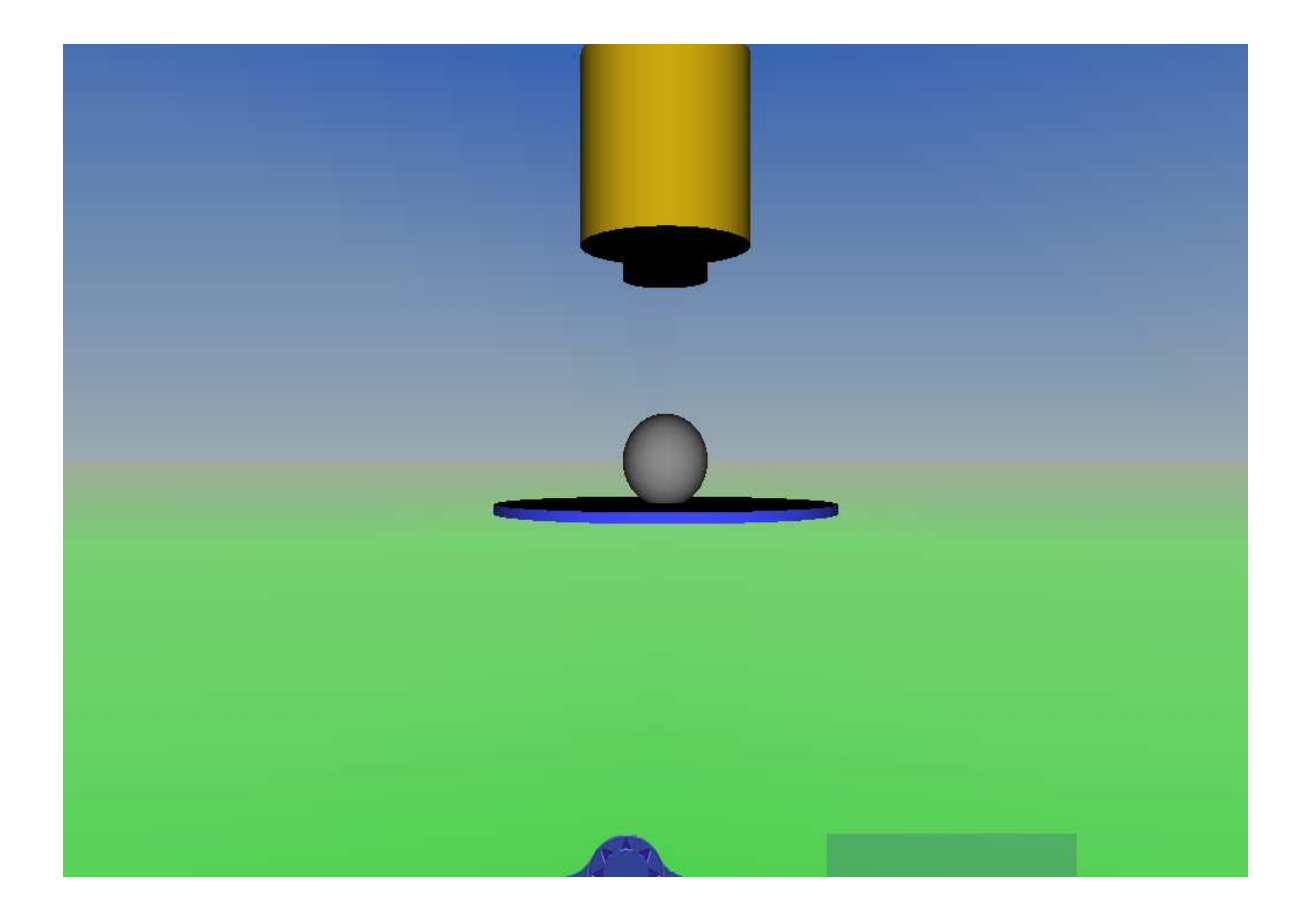

Obrázek 4.5: Virtuální realita pro model magnetického levitátoru

Aby byl celý model funkční, je třeba v editoru pojmenovat předměty, u kterých chceme, aby s nimy bylo mozné na základě vstupního signálu pohybovat. V našem případě je to kulička. Po načtení virtuální reality do bloku VR Sink, bude pak u těchto předmětů možné nastavit signálové vstupy a vlastnosti, které chceme jejich prostřednictvím měnit.

Poslední věc, kterou je nutné udělat, aby celý model fungovat, je použití bloku VR Signal expander, který převede výstupní signál z modelu na signál použitelný pro virtuální realitu. U tohoto bloku je potřeba nastavit následující parametry. Jednak "Output width" a jednak "Output signal indices". První parametr nastavíme na hodnotu 3 tzn., že vstupem do bloku VR Sink bude trojdimenzionální vektor a druhý parametr nastavíme na hodnotu [2], což značí, že pohyb kuličky bude probíhat po ose  $y$ . Výstup posledního integrátoru vhodně omezíme tak, aby pohyb kuličky odpovídal velikosti virtuálního modelu.

Nyní je model hotový a plně funkční.

## Kapitola 5

## Závěr

V kapitolách 1 a 2 byla vytvořena sada řešených a neřešených příkladů s klíčem, coby část sbírky příkladů k výuce předmětů Systémy a modely a Systémy a řízení. Příklady jsem volil po konzultaci s vedoucím mé práce tak, aby co nejvíce pokryly danou problematiku, přičemž jsem se též snažil klást důraz na co nejlepší vysvětlení partií, které dělaly problémy při studiu výše uvedených předmětů mne, případně mým kolegům.

V kapitole 3 jsem odvodil matematický model systému magnetického levitátoru, realizoval jej v prostředí Simulink, abych k němu nakonec vytvořil virtuální realitu. Jak se ukázalo, byla realizace v prostředí Simulink díky složitějším výpočtům (dělení ve spojení s druhou mocninou a dvojí integrací) poněkud náročnější, model byl nepřesný, při zadání stejných vstupních parametrů několikrát za sebou, byl výstup pokaždé jiný. Toto si vynutilo snížení velikosti maximálního simulačního kroku, což vedlo v velmi citelnému zpomalení simulace. Jako nejvhodnější řešení této situace se nakonec ukázalo zavedení záporné zpětné vazby a zapojení PD regulátoru. To vedlo ke stabilizaci celé soustavy a k poměrně přesné žádané hodnotě na výstupu modelu.

Tato práce vznikla v prostředí LaTeX, veškeré výpočty a simulace byly prováděny v prostředí Matlab a Simulink.

## Literatura

- HAVLENA, V. a ŠTECHA, J. (1999), Teorie dynamických systémů, Praha:Vydavatelství  $\text{CVUT. ISBN }80-01-01971-3.$
- KRAJNÍK, E. (2006), Základy maticového počtu, Praha:Vydavatelství ČVUT. ISBN 80-01-03376-7.
- ČMEJLA, R. a HAVLÍČEK, V. (2002), Základy teorie elektrických obvodů 1 cvičení, Praha:Vydavatelství $\text{\v{CVUT.}}$  ISBN 80-01-02150-5.

#### LITERATURA

## <span id="page-60-0"></span>Příloha A

# Rešení úloh z kapitoly 1

2.10: viz obr. A.1(a); 2.11: viz obr. A.1(b); 2.12: viz obr. A.1(c); 2.13: viz obr. A.1(d); 2.14: viz obr. A.1(e); 2.15:  $\dot{x}_1(t) = -4x_1(t) - 10x_2(t) + u(t), \dot{x}_2(t) = x_1(t) + 5x_2(t), y(t) =$  $x_1(t) + x_2(t);$  2.16:  $\dot{x}_1(t) = -3x_1(t) + u_1(t) + 2u_2(t), \dot{x}_2(t) = 4x_1(t) + 5x_2(t) +$  $u_1(t)$  $u_1(t)$ ,  $y(t) = x_1(t) - x_2(t)$  $y(t) = x_1(t) - x_2(t)$  $y(t) = x_1(t) - x_2(t)$  $y(t) = x_1(t) - x_2(t)$  $y(t) = x_1(t) - x_2(t)$ ; 2.17: v[iz obr.](#page-61-0) A.1(f); 2.18:  $\boldsymbol{A} =$ 3 [0](#page-31-0)  $\begin{bmatrix} 1 \\ 3 \\ 1 \\ 3 \end{bmatrix}$  $, \boldsymbol{B} =$ 1 0  $, \bm{C} =$  $\begin{bmatrix} 0 & 3 \end{bmatrix}$ ,  $\boldsymbol{D} = [0]$ ; 2.19:  $\boldsymbol{A} =$ .<br> $\overline{r}$ 4 0  $\begin{bmatrix} 4 & 0 \\ 3 & 5 \end{bmatrix}$  $, \boldsymbol{B} =$  $, \boldsymbol{B} =$ .<br> $\overline{r}$ 3 2  $\begin{bmatrix} 3 & 2 \\ 0 & 2 \end{bmatrix}$  $\begin{bmatrix} 3 & 2 \\ 0 & 2 \end{bmatrix}$  $\begin{bmatrix} 3 & 2 \\ 0 & 2 \end{bmatrix}$  $, \bm{C} =$ L<br>"r 1 4  $\begin{bmatrix} 0 & 1 \\ 1 & 4 \\ 0 & 1 \end{bmatrix}$  $, \boldsymbol{D} =$ .<br>"n 0 0  $\left[\begin{array}{cc} 0 & 0 \ 0 & 0 \end{array}\right]$ ; 2.20:  $\dot{x}_1(t) = -2x_1(t) - x_2(t) + 4u_2(t)$ ,  $y(t) = x_2(t)$ ; 2.21:  $\dot{x}_1(t) = -3x_1(t) - 12x_2(t)$  $15x_3(t) + 3u_2(t), \dot{x}_2(t) = x_1(t), \dot{x}_3(t) = x_2(t), y(t) = x_3(t);$  $15x_3(t) + 3u_2(t), \dot{x}_2(t) = x_1(t), \dot{x}_3(t) = x_2(t), y(t) = x_3(t);$  $15x_3(t) + 3u_2(t), \dot{x}_2(t) = x_1(t), \dot{x}_3(t) = x_2(t), y(t) = x_3(t);$   $2.22: \dot{x}_1(t) = -2x_1(t) 2x_2(t) + \frac{1}{2}u_2(t)$ ,  $\dot{x}_2(t) = x_1(t)$ ,  $y(t) = x_2(t)$ ; 2.23:  $p_1 = 1$ ,  $p_2 = 0$ ,  $k = 0$ ,  $n = 2$ ,  $z = O$ ; [2.](#page-33-0)24:  $p_1 = -1, p_2 = -3, k_{11} = 1, k_{12} = 0, 66, k_{21} = 2, k_{22} = 1, 66, n = 2, z = 0;$  $p_1 = -1, p_2 = -3, k_{11} = 1, k_{12} = 0, 66, k_{21} = 2, k_{22} = 1, 66, n = 2, z = 0;$  $p_1 = -1, p_2 = -3, k_{11} = 1, k_{12} = 0, 66, k_{21} = 2, k_{22} = 1, 66, n = 2, z = 0;$  2.25:  $p_1 = -3, p_2 = -2, k = 0, 166, n = 2, z = 0; 2.26: p_1 = 2, p_2 = 1, k \rightarrow \infty, n = 2, z = 0;$  $p_1 = -3, p_2 = -2, k = 0, 166, n = 2, z = 0; 2.26: p_1 = 2, p_2 = 1, k \rightarrow \infty, n = 2, z = 0;$  $p_1 = -3, p_2 = -2, k = 0, 166, n = 2, z = 0; 2.26: p_1 = 2, p_2 = 1, k \rightarrow \infty, n = 2, z = 0;$ 2.27:  $p_1 = 0$ ,  $p_2 = -3$ ,  $k \to \infty$ ,  $n = 2$ ,  $z_{1,2} = \pm 3$ ; [2.28](#page-34-0):  $p_{1,2,3} = -3$ ,  $k = 0$ , 037,  $n = 3$ ,  $z =$ 0, [5;](#page-34-0) 2.29:  $p_1 = -1$ ,  $p_2 = 0$ ,  $5$ ,  $k \rightarrow \infty$ ,  $n = 2$ ,  $z = 0$ ;

<span id="page-61-0"></span>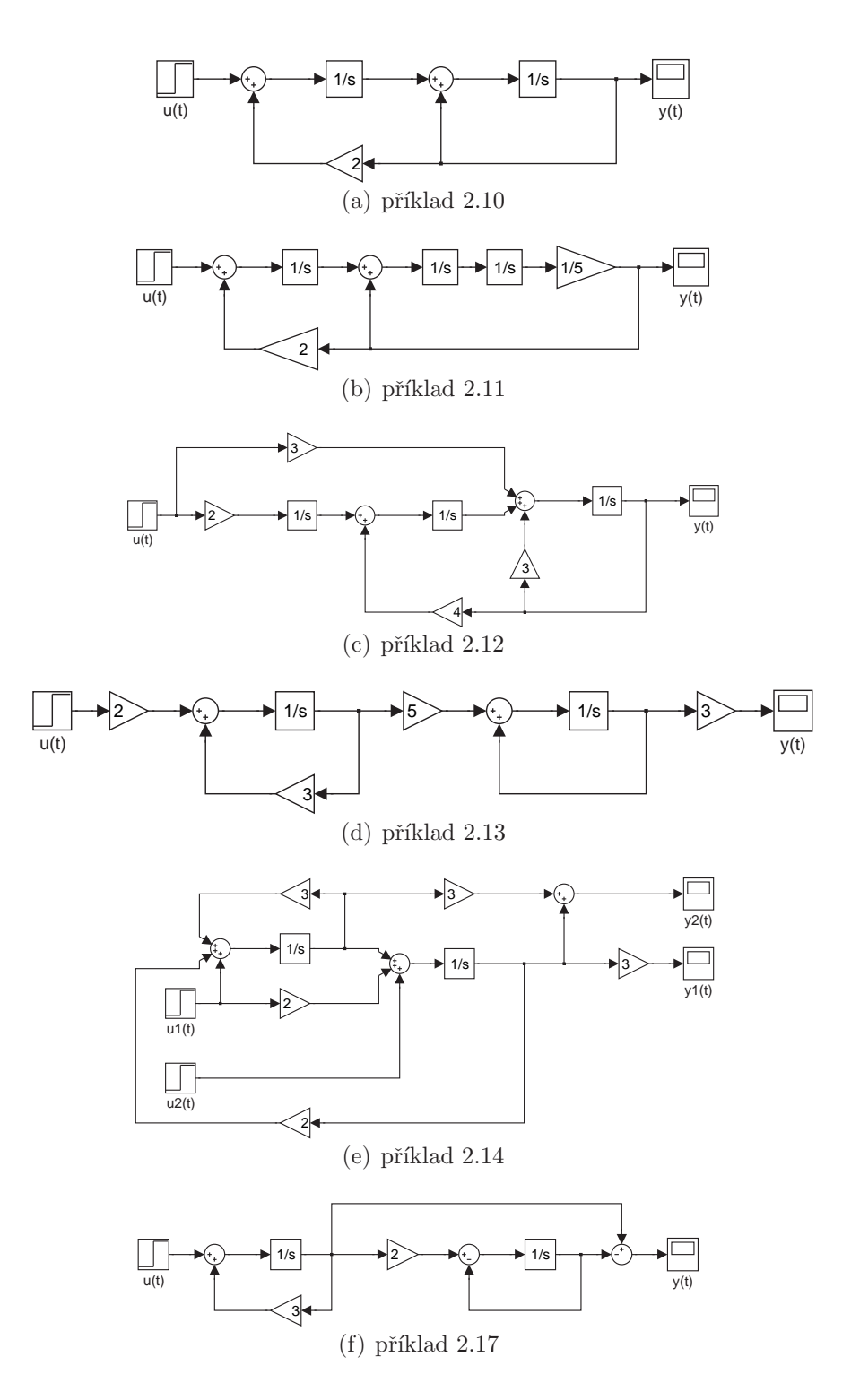

Obrázek A.1: Integrální stavová schémata

## Příloha B

## Rešení úloh z kapitoly 2

3.6:  $G(s) = \frac{1}{10s^3+2s^2+1}$ ; 3.7:  $G(s) = \frac{s+2}{10s^2+2s+11}$ ; 3.8:  $G(s) = \frac{s^2+3s+4}{s^3+3s^2+s+1}$  $\frac{s^2+3s+4}{s^3+3s^2+s+2}$ ; 3.9:  $G(s)$  =  $3s^2 + 2$  $\frac{3s^2+2}{2s^3+3s^2+4}$ ; 3.10:  $n = 2, n_r = 2, k = \frac{1}{2}$  $\frac{1}{2}, n_a = 0, p_1 = -2, p_2 = -1, z = 0; 3.11:$  $n = 3, n_r = 1, k = \frac{1}{2}$  $\frac{1}{2}, n_a = 0, p_{1,2,3} = -2, z_{1,2} = -2; 3.12; n = 4, n_r = 2, k \rightarrow$  $\infty, n_a = 2, p_{1,2} = 0, p_{3,4} = \pm \sqrt[4]{8}, z_{1,2} = \pm 2j;$  $\infty, n_a = 2, p_{1,2} = 0, p_{3,4} = \pm \sqrt[4]{8}, z_{1,2} = \pm 2j;$  $\infty, n_a = 2, p_{1,2} = 0, p_{3,4} = \pm \sqrt[4]{8}, z_{1,2} = \pm 2j;$  [3.13](#page-44-0):  $n = 4, n_r = 1, k \rightarrow \infty, n_a =$  $2, p_{1,2} = 0, p_{3,4} = \pm \sqrt[4]{8}, z_1 = 0, z_{2,3} = \pm 2j; 3.14: p_{1,2} = \pm 3; 3.15: n_a = 1, p_1 =$  $2, p_{1,2} = 0, p_{3,4} = \pm \sqrt[4]{8}, z_1 = 0, z_{2,3} = \pm 2j; 3.14: p_{1,2} = \pm 3; 3.15: n_a = 1, p_1 =$  $2, p_{1,2} = 0, p_{3,4} = \pm \sqrt[4]{8}, z_1 = 0, z_{2,3} = \pm 2j; 3.14: p_{1,2} = \pm 3; 3.15: n_a = 1, p_1 =$  $2, p_{1,2} = 0, p_{3,4} = \pm \sqrt[4]{8}, z_1 = 0, z_{2,3} = \pm 2j; 3.14: p_{1,2} = \pm 3; 3.15: n_a = 1, p_1 =$  $2, p_{1,2} = 0, p_{3,4} = \pm \sqrt[4]{8}, z_1 = 0, z_{2,3} = \pm 2j; 3.14: p_{1,2} = \pm 3; 3.15: n_a = 1, p_1 =$  $0, p_2 = 2; 3.16; p_1 = -2, p_2 = -1, z = 0; 3.17; p_1 = 2, p_2 = 1, z_1 = 4; 3.18:$  $0, p_2 = 2; 3.16; p_1 = -2, p_2 = -1, z = 0; 3.17; p_1 = 2, p_2 = 1, z_1 = 4; 3.18:$  $0, p_2 = 2; 3.16; p_1 = -2, p_2 = -1, z = 0; 3.17; p_1 = 2, p_2 = 1, z_1 = 4; 3.18:$  $G(s) = \frac{1}{s-1}$  $G(s) = \frac{1}{s-1}$  $G(s) = \frac{1}{s-1}$ ; 3.19:  $G(s) = \frac{3s-9}{s^2+4s+5}$ ; 3.20:  $G(s) = \frac{5s-15}{s^2-4s+5}$ ; 3.21:  $G(s) = \frac{s+2}{s+1}$ ; 3.22:  $G_{11}(s) = \frac{1}{s-1}, G_{21}(s) = \frac{2s-1}{s^2-4s+3}, G_{12}(s) = 0, G_{22}(s) = \frac{1}{s-3}$  $G_{11}(s) = \frac{1}{s-1}, G_{21}(s) = \frac{2s-1}{s^2-4s+3}, G_{12}(s) = 0, G_{22}(s) = \frac{1}{s-3}$  $G_{11}(s) = \frac{1}{s-1}, G_{21}(s) = \frac{2s-1}{s^2-4s+3}, G_{12}(s) = 0, G_{22}(s) = \frac{1}{s-3}$ ; 3.23:  $G(s) = \frac{3s+3}{s^2-3s-4}$ ; 3.24:  $G_{11}(s) = \frac{s+5}{s^2-2s+7}$  $G_{11}(s) = \frac{s+5}{s^2-2s+7}$  $G_{11}(s) = \frac{s+5}{s^2-2s+7}$  $G_{11}(s) = \frac{s+5}{s^2-2s+7}$  $G_{11}(s) = \frac{s+5}{s^2-2s+7}$ ,  $G_{21}(s) = \frac{5s+11}{s^2-2s+7}$  $G_{21}(s) = \frac{5s+11}{s^2-2s+7}$  $G_{21}(s) = \frac{5s+11}{s^2-2s+7}$ ; 3.25:  $G(s) = \frac{1}{s^2-s-2}$ ;

# Příloha C

# Obsah přiloženého CD

K této práci je přiloženo CD, na kterém jsou uloženy zdrojové kódy.

- Adresář TeX:Vlastní zdrojové kódy této práce v prostředí TeX
- Adresář models:Modely uvedené v této práci uložené ve formátu mdl
- $\bullet$ Adresář $\text{VR}:\text{Model}$  magnetické levitace s virtuální realitou
- $\bullet~$ Adresář $text{:Text}$ této práce v elektronickém formátu pdf